# **UNIVERSIDAD NACIONAL AUTÓNOMA DE MÉXICO**

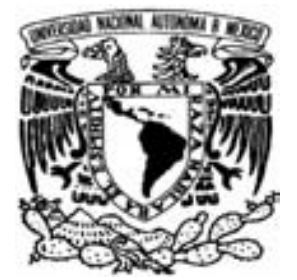

**FACULTAD DE ODONTOLOGÍA**

# **PÁGINA WEB DE MICROBIOLOGÍA (E-LEARNING)**

# **T E S I S QUE PARA OBTENER EL TÍTULO DE**

 **C I R U J A N O D E N T I S T A P R E S E N T A: JHONATAN GONZÁLEZ LEINES** 

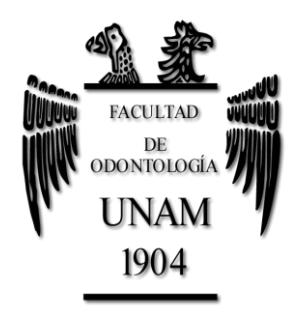

**TUTOR: Q.F.B. FERNANDO JAVIER FRANCO MARTÍNEZ.**

**MÉXICO D.F. SEPTIEMBRE DE 2008.**

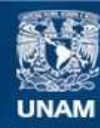

Universidad Nacional Autónoma de México

**UNAM – Dirección General de Bibliotecas Tesis Digitales Restricciones de uso**

#### **DERECHOS RESERVADOS © PROHIBIDA SU REPRODUCCIÓN TOTAL O PARCIAL**

Todo el material contenido en esta tesis esta protegido por la Ley Federal del Derecho de Autor (LFDA) de los Estados Unidos Mexicanos (México).

**Biblioteca Central** 

Dirección General de Bibliotecas de la UNAM

El uso de imágenes, fragmentos de videos, y demás material que sea objeto de protección de los derechos de autor, será exclusivamente para fines educativos e informativos y deberá citar la fuente donde la obtuvo mencionando el autor o autores. Cualquier uso distinto como el lucro, reproducción, edición o modificación, será perseguido y sancionado por el respectivo titular de los Derechos de Autor.

**ESTE TRABAJO DE INVESTIGACIÓN FUE REVISADO Y ASESORADO POR:**

# **Q.F.B. FERNANDO JAVIER FRANCO MARTÍNEZ**

COORDINADOR DE MICROBIOLOGÍA ACADÉMICO DE LA FACULTAD DE ODONTOLOGÍA Y LA DIVISIÓN DE ESTUDIOS PROFESIONALES E INVESTIGACIÓN (DEPEI). UNIVERSIDAD NACIONAL AUTÓNOMA DE MÉXICO.

MÉXICO D.F. CIUDAD UNIVERSITARIA AÑO 2008.

*A mi madre,*

# *Mtra. Elsi Leines Martínez*

*Por la increíble oportunidad que me has brindado de realizar mi sueño de ser un hombre de lucha inagotable, virtuoso, preciso, recto, siempre lleno de cariño y amor.*

*"Te quiero mucho"*

*"por ti siempre he logrado mis objetivos"*

# *GRACIAS*

*"Eres mi más grande apoyo y máximo ejemplo en la vida"*

## *a Gama*

*Por ser siempre un excelente hermano y servirme de ejemplo para alcanzar triunfos. ¡Mil gracias!*

## *a Elsi Anahí*

*Por aprender contigo que la mejor compañía se encuentra en casa con una maravillosa familia. ¡Mil gracias!*

## *a la Música*

*Por que con tu compañía siempre he sabido relajarme y demostrar mis sensaciones.. a Dios ¡Mil gracias! Por que con tu consejo*

*bendición y guía he logrado ser alguien en la vida…* *¡Mil gracias!*

## *Q.F.B. Fernando J. Franco Martínez*

*Porque el hombre trasciende valorando el ejemplo magnífico y con admiración innegable de sus maestros en la vida.*

*"Por su tiempo y apoyo para la elaboración de esta TESIS"*

*"Porque con usted aprendí que el tiempo es sabio hasta que verdaderamente es aprovechado"*

*"Por la oportunidad de aprender de usted maestro"*

*"Por su confianza, Paz y Ciencia, pero sobre todo mucha paciencia"* 

*Gracias por permitirme ser su alumno…*

A mi Magnánima escuela, donde he tenido la oportunidad de aprender mi profesión y de quedar permanentemente en deuda por el privilegio de pertenecer a la máxima casa de estudios en este país:

# **UNIVERSIDAD NACIONAL AUTÓNOMA DE MÉXICO**

**CCH-Vallejo**

## **Facultad de Odontología Ciudad Universitaria**

*"Por guiarme y prepararme para la vida, conocer la virtuosidad del estudio y satisfacer sobradamente mi necesidad de aprendizaje, así sentirme orgullosamente universitario"* 

**"Por mi raza hablará el espíritu"**

**¡¡ Mil gracias !!**

*Página web de Microbiología (E-learning)*

## **ÍNDICE GENERAL**

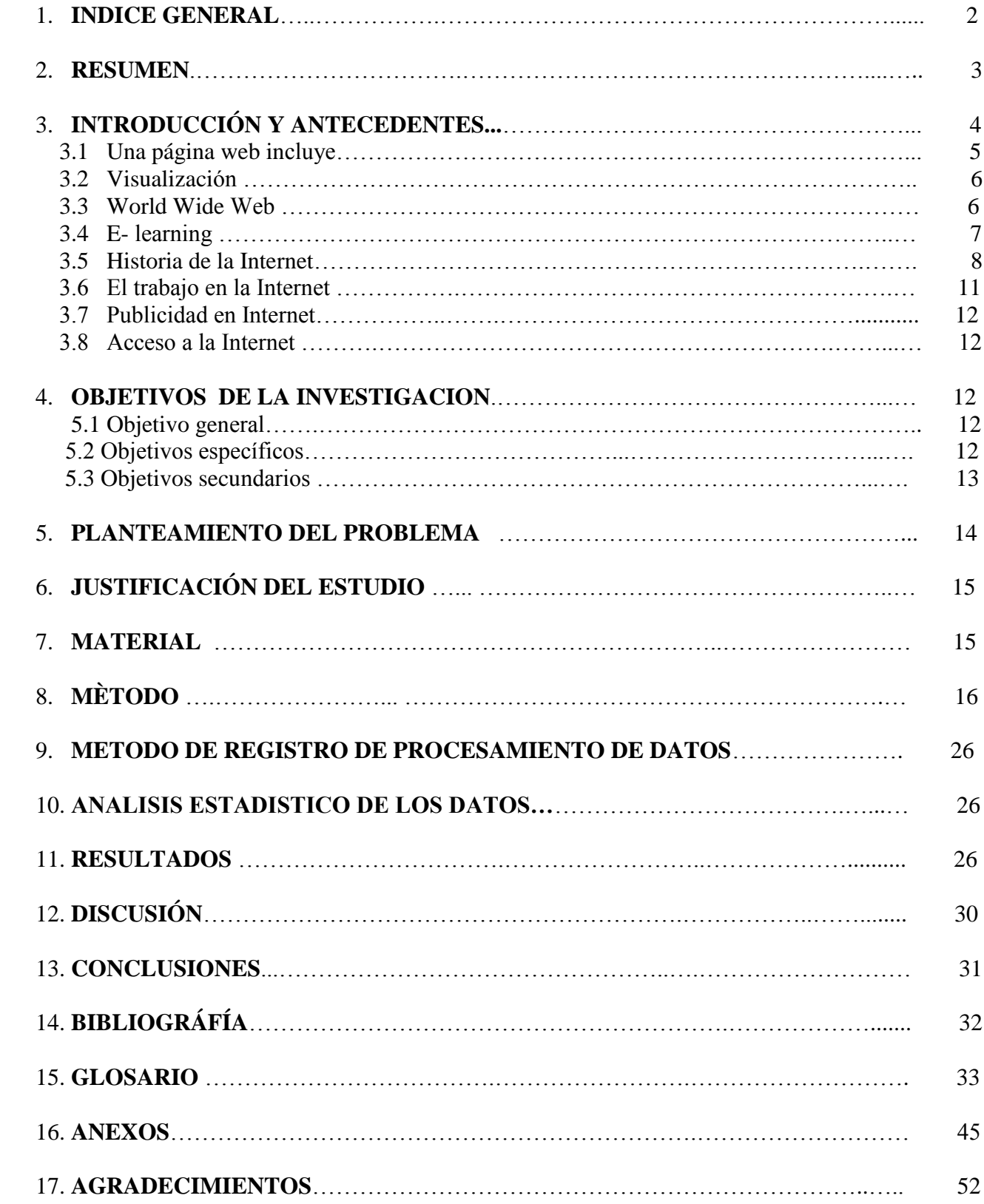

#### **RESUMEN**

Elaboré la página web de Microbiología, basada en las necesidades que observé después de haber sido estudiante y de prestar mi servicio social en la coordinación de Microbiología y de acuerdo a las opiniones, necesidades, gustos y preferencias que reflejan las encuestas aplicadas al alumnado de primer y segundo grado de carrera de Cirujano Dentista, pues pretendo que a través de ella el alumno encuentre un complemento didáctico en apoyo a la clase teórica impartida en las aulas de la Facultad de Odontología por el cuerpo colegiado de la asignatura, con ella considero que podrá estudiar y reafirmar conocimientos en el momento que lo requiera, ya que la información que encontrará estará al alcance desde cualquier computadora, imágenes, videos de tópico microbiológico, esquemas, juegos de aprendizaje, exámenes de autoevaluación interactivos, publicaciones científicas, vínculos a otras páginas web de Microbiología y la calendarización de actividades escolares, así creo facilitar el proceso de enseñanza-aprendizaje, apoyar en la disminución del índice de reprobación y unificación de criterios en la asignatura de Microbiología.

Espero resultados positivos con beneficio hacia el alumno de la Facultad de Odontología, logrando que obtenga la oportunidad de entrar a nuevos horizontes en la metodología de enseñanza basada en medios electrónicos (e-learning), la cual se conoce como una herramienta formativa desde un punto de vista pedagógico y tecnológico, se trata de hacer una transmisión del saber más allá de la propia inserción de contenidos en la red, tecnológicamente los aparatos electrónicos son el soporte de este nuevo concepto de educación y una fuente de servicios para alcanzar su cometido formativo.

Una página web es una fuente de información, accesible mediante un [navegador de](http://es.wikipedia.org/wiki/Navegador_web)  [Internet,](http://es.wikipedia.org/wiki/Navegador_web) esta información se presenta generalmente en formato [HTML](http://es.wikipedia.org/wiki/HTML) y puede contener [hiperenlaces](http://es.wikipedia.org/wiki/Hiperenlace) a otras páginas, así se constituye una red enlazada de la World Wide Web, las páginas son cargadas de un [servidor web,](http://es.wikipedia.org/wiki/Servidor_web) en este caso se cargó en el servidor de la Universidad Nacional Autónoma de México.

Al crear la página utilicé un editor de HTML *(*Dreamweaver 8 de Macromedia) y está basada en hiperenlaces entre las hojas de estilo y los tópicos contenidos en ella, el diseño es personal y puede ser accesible por cualquier alumno de la facultad de odontología.

La dirección de la página en Internet es:

#### **INTRODUCCIÓN Y ANTECEDENTES**

Una página web es el documento en el que se busca información por medio de una dirección en Internet, su equivalente sería un libro o revista en el campo editorial.

Las páginas web deben ser cargadas en una computadora local o remota que se llama ["Servidor Web"](http://es.wikipedia.org/wiki/Servidor_web), el cual servirá de HOST\* (hospedero), este a su vez puede restringir las páginas a una [red privada,](http://es.wikipedia.org/wiki/Red_privada) por ejemplo una [intranet,](http://es.wikipedia.org/wiki/Intranet) o puede publicar las páginas en la [World Wide Web](http://es.wikipedia.org/wiki/World_Wide_Web)  $(WWW)$ <sup>1</sup>

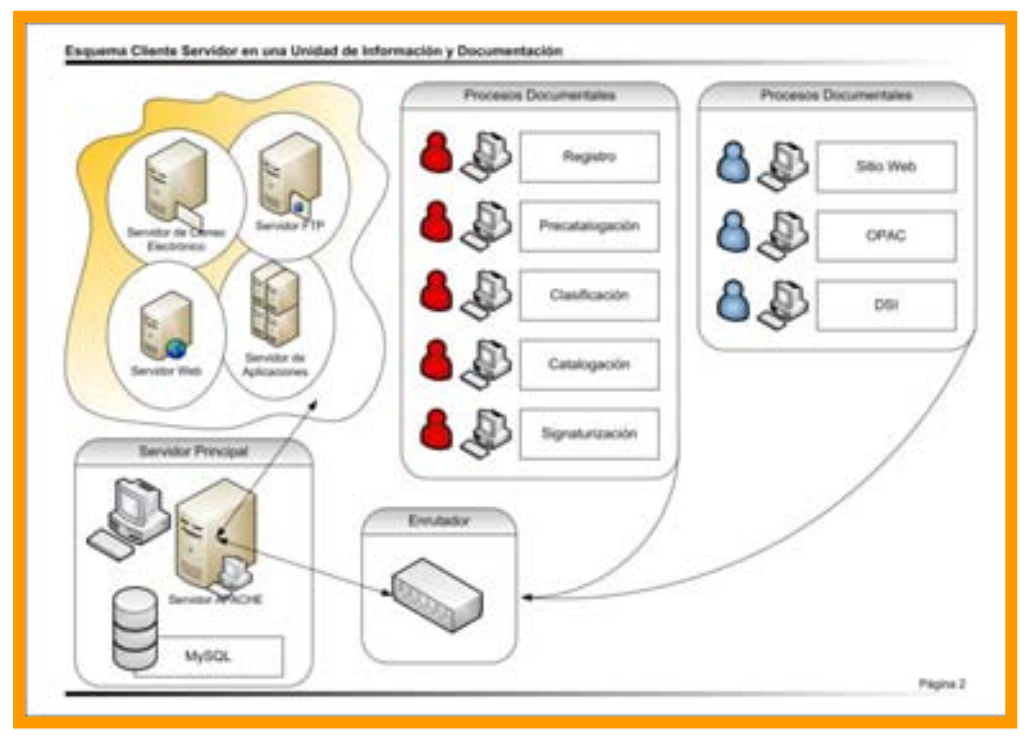

Tomado de: http://crom.eubd.ucm.es/~automat00/imagenes/esquema-automatizacion-02.jpg

Para que podamos accesar a una página web se necesita también un software que se llama "navegador web", que tiene una [interfaz de usuario gráfica](http://es.wikipedia.org/wiki/GUI) conocida como [GUI](http://es.wikipedia.org/wiki/GUI) (Graphical User Interface), por ejemplo el [Internet Explorer\\*](http://es.wikipedia.org/wiki/Internet_Explorer), [Netscape\\*, Navigator\\*](http://es.wikipedia.org/wiki/Netscape_Navigator) y el [Mozilla Firefox\\*](http://es.wikipedia.org/wiki/Mozilla_Firefox), o puede tener una interfaz de [modo texto](http://es.wikipedia.org/w/index.php?title=Modo_Texto&action=edit) como [Lynux\\*](http://es.wikipedia.org/wiki/Lynx), pero el más popular es el Internet Explorer de Microsoft.<sup>1</sup>

<sup>-----------------------------------------------------</sup> El significado de la palabra se encuentra en el Glosario.

Existen navegadores gráficos que pueden deshabilitar la visualización de imágenes y otros contenidos multimedia, con esta acción se ahorra tiempo, [ancho de banda](http://es.wikipedia.org/wiki/Ancho_de_banda) o simplemente para facilitar la navegación.<sup>1</sup>

Generalmente las páginas web pueden radicar en archivos de texto estático, o pueden leer una serie de archivos con código que instruya al servidor cómo construir el [HTML\\*](http://es.wikipedia.org/wiki/HTML) para cada página que es solicitada, a esto se le conoce como [Página Web Dinámica.](http://es.wikipedia.org/w/index.php?title=P%C3%A1gina_Web_Din%C3%A1mica&action=edit) 1

Las [páginas web](http://es.wikipedia.org/wiki/P%C3%A1ginas_web) generalmente incluyen instrucciones que le dicen al navegador que color del texto y el fondo, imágenes y videos.

La estructura [tipográfica](http://es.wikipedia.org/wiki/Tipograf%C3%ADa) y el [color](http://es.wikipedia.org/wiki/Color) es definido por ordenamiento de [hojas de estilo,](http://es.wikipedia.org/wiki/Hojas_de_estilo_en_cascada) que pueden estar adjuntas al HTML o pueden estar en un archivo por separado.<sup>1</sup>

Una página Web incluye:

- [Texto:](http://es.wikipedia.org/wiki/Texto) el texto se muestra en pantalla con alguna de las fuentes que el usuario tiene instaladas. $<sup>1</sup>$ </sup>
- [Imágenes:](http://es.wikipedia.org/wiki/Imagen) son ficheros enlazados desde la página en formato GIF, PNG, BMP,  $JPG^*$ .  $^1$
- [Audio:](http://es.wikipedia.org/wiki/Audio) generalmente en MIDI<sup>\*</sup>, WAV<sup>\*</sup> y MP3<sup>\*</sup>.<sup>1</sup>
- [Adobe Flash:](http://es.wikipedia.org/wiki/Adobe_Flash) es una aplicación en forma de estudio de animación destinado a la producción y entrega de contenido interactivo para diferentes audiencias alrededor del mundo $1$
- Hiperenlaces<sup>\*</sup> y [marcadores.](http://es.wikipedia.org/wiki/Marcador)<sup>1</sup>
- [Scripts:](http://es.wikipedia.org/wiki/Scripts) generalmente [Java script,](http://es.wikipedia.org/wiki/JavaScript) es un [lenguaje de programación,](http://es.wikipedia.org/wiki/Lenguaje_interpretado) utilizado principalmente en páginas web.<sup>1</sup>

*Multimedia:* Archivos multimedia como [sonido,](http://es.wikipedia.org/wiki/Sonido) o también se pueden incluir [videos](http://es.wikipedia.org/wiki/Video) en las páginas web como parte de la ella o mediante vínculos, [juegos](http://es.wikipedia.org/wiki/Juegos) y [animaciones](http://es.wikipedia.org/wiki/Animaci%C3%B3n) también se pueden adjuntar a la página mediante tecnologías como [Adobe Flash\\*](http://es.wikipedia.org/wiki/Adobe_Flash) y Java $*^1$ .

-----------------------------------------------------

El significado de la palabra se encuentra en el Glosario.

#### Visualización

Las páginas web generalmente usan más espacio del que esta disponible en pantalla, por ello la mayoría de los navegadores muestran [barras de desplazamiento](http://es.wikipedia.org/w/index.php?title=Barra_de_desplazamiento&action=edit) [\(scrollbars\)](http://es.wikipedia.org/w/index.php?title=Scrollbar&action=edit) en la ventana que permiten visualizar todo el contenido.<sup>1</sup>

Una página Web puede ser un solo HTML o puede estar constituido por varios formando un ajuste de [marcos](http://es.wikipedia.org/wiki/Frame) [\(frames\)](http://es.wikipedia.org/wiki/Frames), su uso principal es permitir que cierto contenido, que generalmente está planeado para que sea estático (como una página de navegación o [encabezados\)](http://es.wikipedia.org/w/index.php?title=Encabezado&action=edit), permanezca en un sitio definido mientras que el contenido principal pueda ser visualizado y desplazado si es necesario.<sup>1</sup>

Al almacenar páginas Web en un directorio de un servidor web, se convierten en un ["Web site"](http://es.wikipedia.org/wiki/Website), contienen un conjunto de páginas que están ligadas entre sí, la página más importante que hay que almacenar es la [página de índice](http://es.wikipedia.org/w/index.php?title=P%C3%A1gina_de_%C3%ADndice&action=edit) (index), cuando un navegador visita la [página de inicio](http://es.wikipedia.org/wiki/P%C3%A1gina_de_inicio) [\(home page\)](http://es.wikipedia.org/w/index.php?title=Homepage&action=edit) apunta a un directorio en vez de a un archivo específico, por lo tanto el servidor Web mostrara la página de índice.<sup>1</sup>

Red a lo ancho del mundo

WORLD: MUNDO WIDE: a lo ANCHO WEB: RED

La historia del "World Wide Web", nació en 1989 cuando Tim Berners-Lee del Laboratorio Europeo de Física de Partículas propuso el proyecto para ser usado como medio para difundir investigaciones e ideas a lo largo de la organización y a través de la red, por mucho tiempo se había soñado con la idea de tener algún programa universal para cualquier tipo de información que fuese sencillo de manejar.<sup>2,3,4,5</sup>

La World Wide Web\* es un sistema de documentos de [hipertexto](http://es.wikipedia.org/wiki/Hipertexto) y/o hipermedios enlazados y accesibles a través de [Internet\\*](http://es.wikipedia.org/wiki/Internet), esto es accesible por medio de programa llamado [navegador web,](http://es.wikipedia.org/wiki/Navegador_Web) puede contener [texto,](http://es.wikipedia.org/wiki/Texto) [imágenes,](http://es.wikipedia.org/wiki/Imagen) [vídeos](http://es.wikipedia.org/wiki/V%C3%ADdeo) u otros contenidos [multimedia\\*](http://es.wikipedia.org/wiki/Multimedia), y navegar a través de [hiperenlaces\\*](http://es.wikipedia.org/wiki/Hiperenlace).<sup>2,3,4,5</sup>

La World Wide Web es tal vez el punto más visible de Internet y hoy en día el más usado.

<sup>-----------------------------------------------------</sup> El significado de la palabra se encuentra en el Glosario.

La WWW puede definirse básicamente en tres aspectos:

- **Hipertexto**, que es un sistema de enlaces que permite saltar de unos lugares a  $\overline{\text{otros}}$ .  $^{2,3,4,5}$
- **[Multimedia](http://www.monografias.com/cgi-bin/search.cgi?query=multimedia&?intersearch)**, que hace referencia al tipo de contenidos que puede manejar (texto, [gráficos,](http://www.monografias.com/cgi-bin/search.cgi?query=gr�ficos&?intersearch) vídeo, [sonido](http://www.monografias.com/cgi-bin/search.cgi?query=sonido&?intersearch) y otros).<sup>2,3,4,5</sup>
- **Internet**, la base sobre la que se transmite la información. <sup>2,3,4,5</sup>

E-learning.

El autor en su página web nos dice que "etimológicamente, es aprendizaje electrónico, todo proceso formativo que usa la Internet desde este punto de vista, el profesorado lleva haciendo uso de él desde la inclusión de los aparatos de audio, visuales y audiovisuales".<sup>7</sup>

La Sociedad Americana de Entrenamiento y Desarrollo lo define como "término que cubre un amplio grupo de aplicaciones y procesos, tales como aprendizaje basado en web, aprendizaje basado en ordenadores, aulas virtuales y colaboración digital".<sup>7</sup>

Francisco José García Peñalvo nos menciona que está basado en tres criterios fundamentales:

1. El e-learning trabaja en red, lo que lo hace capaz de ser instantáneamente actualizado, almacenado, recuperado, distribuido y permite compartir instrucción o información.<sup>7</sup>

2. Es entregado al usuario final a través del uso de computadoras utilizando tecnología estándar de Internet.<sup>7</sup>

3. Se enfoca en la visión más amplia del aprendizaje que va más allá de los paradigmas tradicionales de capacitación. $\frac{7}{2}$ 

Desde la perspectiva que ofrece la experiencia en el desarrollo y explotación de plataformas García Peñalvo lo define como la "capacitación no presencial que, a través de plataformas tecnológicas, posibilita y flexibiliza el acceso y el tiempo en el proceso de enseñanza-aprendizaje, adecuándolos a las habilidades, necesidades y disponibilidades de cada persona, además de garantizar ambientes de aprendizaje. $\frac{7}{1}$ 

#### Historia de la Internet

El autor hace referencia que la Internet se inició como un [proyecto](http://www.monografias.com/cgi-bin/search.cgi?query=proyecto&?intersearch) de defensa para los [Estados Unidos,](http://www.monografias.com/cgi-bin/search.cgi?query=Estados%20Unidos&?intersearch) en los años 60`s la ARPA (Agencia de [Proyectos de Investigación](http://www.monografias.com/cgi-bin/search.cgi?query=Proyectos%20de%20Investigaci�n&?intersearch) Avanzados) del departamento de defensa definió el [protocolo](http://www.monografias.com/cgi-bin/search.cgi?query=protocolo&?intersearch) TCP[/IP\\*](http://www.monografias.com/cgi-bin/search.cgi?query=IP&?intersearch), la idea era garantizar [la comunicación](http://www.monografias.com/cgi-bin/search.cgi?query=la%20comunicaci�n&?intersearch) entre lugares alejados en caso de ataque nuclear.<sup>8</sup>

Entonces un físico de Estados Unidos imaginó la oportunidad de intercambiar información entre computadoras, y así pensar que de aquella inspiración nació el primer sitio web de la Historia.

Podemos considerar que estas investigaciones dieron como resultado el protocolo TCP/IP (Transmisión de control protocol / internet protocol), un sistema de comunicaciones bajo el cual se integran todas las redes que conforman lo que se conoce actualmente como Internet.<sup>9</sup>

Esta red en principio sólo unía a un pequeño número de computadoras y se denominó DARPANET, pero en 1972 se cambió el nombre por ARPANET, cuando ya conectaba a unos cuarenta nodos. $^{10}$ 

En [1972,](http://es.wikipedia.org/wiki/1972) se realizó la Primera demostración pública de [ARPANET](http://es.wikipedia.org/wiki/ARPANET) (Advanced Research Projects Agency Network), el éxito de ésta nueva arquitectura sirvió para que, en [1973,](http://es.wikipedia.org/wiki/1973) la [DARPA](http://es.wikipedia.org/wiki/DARPA) iniciara un programa de investigación sobre posibles técnicas para interconectar redes. $10$ 

Así para 1975, [ARPANET](http://es.wikipedia.org/wiki/ARPANET) comenzó a funcionar como [red,](http://www.monografias.com/cgi-bin/search.cgi?query=red&?intersearch) sirviendo para unir centros de [investigación](http://www.monografias.com/cgi-bin/search.cgi?query=investigaci�n&?intersearch) militares y universidades, y se trabajó en desarrollar [protocolos](http://www.monografias.com/cgi-bin/search.cgi?query=protocolos&?intersearch) más avanzados para diferentes tipos de ordenadores y cuestiones específicas.<sup>10</sup>

El autor en su página nos dice que en 1983 ARPANET se separa de MINET, la red militar con información no clasificada que la originó, por lo que las funciones militares se separaron permitiendo así que todo aquel que lo requiriera, sin importar el país que lo solicitara, siempre y cuando fuera para fines académicos y de investigación, pudiera tener acceso a la red, es el momento en que el primer nodo militar, se desliga dejando abierto el paso para todas las empresas, universidades y demás instituciones que ya por esa época poblaban la joven red y para este año sale la primera versión del Windows de Microsoft. $10$ 

En 1983 se adoptó el TCP/IP como estándar principal para todas las [comunicaciones,](http://www.monografias.com/cgi-bin/search.cgi?query=comunicaciones&?intersearch) y en 1990 desapareció ARPANET para dar paso junto a otras [redes](http://www.monografias.com/cgi-bin/search.cgi?query=redes&?intersearch) TCP/IP a [Internet.](http://www.monografias.com/cgi-bin/search.cgi?query=Internet&?intersearch)<sup>10</sup>

Por aquel entonces también comenzaron a operar [organizaciones](http://www.monografias.com/cgi-bin/search.cgi?query=organizaciones&?intersearch) privadas en la [Red,](http://www.monografias.com/cgi-bin/search.cgi?query=Red&?intersearch) poco a poco, los fabricantes de computadoras personales y [redes](http://www.monografias.com/cgi-bin/search.cgi?query=redes&?intersearch) han incorporado el

TCP/IP a sus [sistemas operativos,](http://www.monografias.com/cgi-bin/search.cgi?query=sistemas%20operativos&?intersearch) de modo que en la actualidad cualquier equipo está listo para conectarse a Internet. $4,5$ 

A finales de los ochenta se publica "Cuckoo's Egg" de Clifford Stoll que relata la historia real de un grupo de crackers alemanes que lograron acceder a varios organismos estadounidenses, lo que significa que se empieza hablar de hackers, crackers.<sup>11</sup>

Se calcula que actualmente hay varios miles de redes de todos los tamaños conectadas a Internet, más de seis millones de [servidores](http://www.monografias.com/cgi-bin/search.cgi?query=servidores&?intersearch) y entre 40 y 50 millones de personas que tienen acceso a sus contenidos. $^{11}$ 

En los Estados Unidos el gran aumento de usuarios provocó en 1990 la retirada de la agencia ARPA, y su red pasó a estar a cargo de la NSF. Internet comenzó a saturarse y, para evitar el colapso, se restringieron los accesos.<sup>11</sup>

Eran años de incertidumbre ya que nadie había ideado la red para los fines y las dimensiones que se estaban alcanzando, y los responsables se veían desbordados.<sup>11</sup>

Durante estos años se reforzaron las redes dorsales y se ideó el World Wide Web (telaraña global) en el CERN, gracias a Tim Berners-Lee, su inventor, que creó las bases del protocolo de transmisión HTTP, el lenguaje de documentos HTML y el concepto de  $\log$ URL. $^{11}$ 

El grupo de mayor autoridad sobre el desarrollo de la red es la Internet Society, creada en 1992 y formada con miembros voluntarios, cuyo propósito principal es promover el intercambio de información global a través de la tecnología de Internet, es decir este grupo tiene la responsabilidad de la administración técnica y dirección de Internet en nuestro país. $^{12}$ 

Además de otros tres grupos:

a) El Internet Architecture Board (que toma las decisiones de los estándares de comunicación entre las diferentes plataformas, para que puedan interactuar máquinas de distintos fabricantes sin problemas y a la vez siendo responsable de asignar las direcciones y otros recursos). $^{13}$ 

b) Network Information center (NIC) administrado por el Departamento de Defensa de U.S.A., encargándose de autorizar estas asignaciones.<sup>14</sup>

c) Internet Egineering Task Force (IETF) en el cual los usuarios de Internet expresan sus opiniones sobre como se deben implementar soluciones para problemas operacionales y como deben cooperar las redes para lograrlo. En 1993 apareció Mosaic, el primer navegador, y la World Wide Web comenzó a despuntar. En septiembre de 1993 se inició el primer servidor Web en español. En estos momentos se aumenta la potencia de las

redes troncales de EE.UU., y en 1994 se eliminan las restricciones de uso comercial de la red y el gobierno de EE.UU. deja de controlar la información de Internet. En este momento nace una empresa: Netscape, y con ella un nuevo navegador, Navigator.<sup>15</sup>

Cada [página Web](http://www.monografias.com/cgi-bin/search.cgi?query=p�gina%20Web&?intersearch) tiene una [dirección](http://www.monografias.com/cgi-bin/search.cgi?query=direcci�n&?intersearch) única en Internet, en forma de URL, el cual indica el tipo de documento [\(página Web](http://www.monografias.com/cgi-bin/search.cgi?query=p�gina%20Web&?intersearch) o documento en formato [HTML\)](http://www.monografias.com/cgi-bin/search.cgi?query=HTML&?intersearch), y el de las páginas hipertexto de la WWW comienza siempre por [http.](http://www.monografias.com/cgi-bin/search.cgi?query=http&?intersearch)<sup>16,17</sup>

La información puede presentarse en forma de tablas o [formularios,](http://www.monografias.com/cgi-bin/search.cgi?query=formularios&?intersearch) podemos en esos casos completar campos (por ejemplo, un examen) y enviarlos por correo electrónico con sólo hacer clic sobre el botón "enviar" que ve en la pantalla.<sup>17</sup>

La Web también facilita el acceso a información gráfica, películas o [sonido](http://www.monografias.com/cgi-bin/search.cgi?query=sonido&?intersearch) de forma automática.

Cada vez son más las personas que publican información en la Web. y encontrarla es también cada vez más fácil, casi todos los nombres de los sitios Web comienzan por el URL que indica que se trata una página Web en formato HTML (http://) seguido de las letras [caracterí](http://www.monografias.com/cgi-bin/search.cgi?query=caracter&?intersearch)sticas de la Web (WWW),y el nombre del sitio, por ejemplo: odonto.unam.mx /licenciatura/microbiologia.<sup>18</sup>

Es decir, si por ejemplo tecleamos en la barra de direcciones y conectamos: <http://www.odonto.unam.mx/licenciatura/microbiologia> visitaremos la página de Microbiología de la Facultad de Odontología de la UNAM en México.<sup>18</sup>

El uso más solicitado es el enviar y recibir mensajes de cualquier otra [persona](http://www.monografias.com/cgi-bin/search.cgi?query=persona&?intersearch) conectada sin necesidad de [cartas,](http://www.monografias.com/cgi-bin/search.cgi?query=cartas&?intersearch) teléfonos, faxes o contestadores, con la ventaja de recibir información o archivos especiales (de [texto,](http://www.monografias.com/cgi-bin/search.cgi?query=texto&?intersearch) [hojas de cálculo,](http://www.monografias.com/cgi-bin/search.cgi?query=hojas%20de%20c�lculo&?intersearch) etc.) con los que se puede trabajar, también puedes encontrar grupos de noticias por ejemplo.<sup>19</sup>

Internet también se presenta como un gran [almacén](http://www.monografias.com/cgi-bin/search.cgi?query=almac�n&?intersearch) de información, hay miles de bases de datos y recopilaciones de información sobre todos los temas imaginables: Médicos, Históricos, Periodísticos, Económicos, etc.

En general, el ámbito universitario es el que más se beneficia de Internet: se puede investigar en profundidad cualquier tema imaginable, localizar artículos y personas de todo el planeta que compartan [proyectos](http://www.monografias.com/cgi-bin/search.cgi?query=proyectos&?intersearch) e intereses, y establecer con ellos una comunicación diaria, toda esa información está allí para que pueda buscarse y usarse por cualquier persona.

La "WWW", nos permite acceder a la información que pueda ser encontrada en Internet, escritas en documentos con un formato o lenguaje especial llamado HTML, por medio de la cual la información obtenida por un escrito o texto la puedas vincular a otros documentos que se encuentren en la misma computadora, o bien en cualquier otra que se encuentre conectada a la red en otra parte del mundo, además con la posibilidad de manejar muchos recursos como textos combinados con gráficos, animaciones y sonidos  $^{19}$ 

1995 es el año del gran "boom" de Internet, puede ser considerado como el nacimiento de la Internet comercial, desde ese momento el crecimiento de la red ha superado todas las expectativas, este hecho se produce porque es en este año cuando la WWW se transforma en el servicio más popular de la red, después de que superase a telnet, a partir de aquí empiezan a incrementarse de una manera casi exponencial el número de servicios que operan en la red, ya que para esta época ya operan bancos en la red (First Virtual), una radio comercial de difusión exclusiva en Internet (Radio HK), gobiernos de todo el mundo se conectan a la red, y el registro de los dominios deja de ser gratuito para pagarse una cuota anual. $5<sup>5</sup>$ 

A partir de aquí el ascenso de tecnología es impresionante, se desarrollan los motores de búsqueda que rápidamente añaden búsquedas inteligentes en varios idiomas, el lenguaje Java empieza a posicionarse y se desarrollan tecnologías como entornos virtuales (VRML) o el teléfono por Internet, que permite la conexión con todo el mundo a precio de llamada local.<sup>5</sup>

Se desarrolla de una manera definitiva el comercio electrónico, para comprar productos y servicios a través de Internet, se pueden ver cientos de televisiones y escuchar radios de todo el mundo en tiempo real, los bancos se asientan en la red y la gente empieza a ceder en su miedo inicial, confiando en la seguridad que ofrecen este tipo de servidores.

La tecnología de telefonía móvil y la de Internet finalmente se unen para poder acceder desde los teléfonos móviles a la red.

Podemos perdernos en el inmenso menú de posibilidades que nos brinda la red, hoy en día un [cúmulo](http://es.wikipedia.org/wiki/C%C3%BAmulo) de ideas distintas de personas diferentes, de pensamientos distintos de tantas y tantas posibilidades que para una mente pueda ser excesivo.

El crecimiento o más bien la incorporación de tantas personas a la red hace que las calles de lo que en principio era una pequeña ciudad llamada Internet se conviertan en todo un planeta extremadamente conectado entre sí y entre todos sus miembros.

El trabajo y la Internet

Con la aparición de Internet y de las [conexiones de alta velocidad](http://es.wikipedia.org/wiki/Banda_ancha) disponibles al público, Internet ha alterado de manera significativa la manera de trabajar de millones de personas, Internet ha permitido mayor flexibilidad en términos de horarios y de localización, contrariamente a la jornada laboral tradicional de 6 a 8 horas.

Un estudiante de Odontología que se conecta en nuestro país puede revisar los libros de otra universidad en otro país, en un servidor situado en un tercer país que sea mantenido remotamente por los especialistas en un cuarto.

En una página Web se puede brindar la oportunidad a los estudiantes de expresar sus opiniones sobre sus necesidades, sugerencias, compañeros, etc. creando una cantidad masiva de información y de datos que pueden servir para mejorar servicios ya ofrecidos.

Publicidad en Internet

Internet, se ha convertido en el medio más rentable y de más alto crecimiento en la historia, actualmente existen muchas empresas que obtienen dinero de la publicidad en Internet, además, existen mucha ventajas que la publicidad interactiva ofrece tanto para el usuario como para los anunciantes.

Acceso a Internet

Internet incluye aproximadamente 5000 redes en todo el mundo y más de 100 protocolos distintos basados en TCP/IP, que se configura como el protocolo de la red. <sup>5</sup>

Los servicios disponibles en la red mundial de [PC,](http://es.wikipedia.org/wiki/Ordenador_personal) han avanzado mucho gracias a las nuevas tecnologías de transmisión de alta velocidad, como [DSL](http://es.wikipedia.org/wiki/DSL) y [Wireless,](http://es.wikipedia.org/wiki/Wireless) se ha logrado unir a las personas con videoconferencia, ver imágenes por satélite (ver tu casa desde el cielo), observar el mundo por webcams, hacer llamadas telefónicas gratuitas, o disfrutar de un juego multi-jugador en [3D,](http://es.wikipedia.org/wiki/3D) un buen libro [PDF,](http://es.wikipedia.org/wiki/PDF) o álbumes y películas para descargar. <sup>5</sup>

Internet también está disponible en muchos lugares públicos tales como [bibliotecas,](http://es.wikipedia.org/wiki/Biblioteca) [hoteles](http://es.wikipedia.org/wiki/Hotel) o [ciber-cafés.](http://es.wikipedia.org/wiki/Cibercaf%C3%A9)

Una nueva forma de acceder sin necesidad de un puesto fijo son las [redes inalámbricas,](http://es.wikipedia.org/wiki/Red_inal%C3%A1mbrica) hoy presentes en [aeropuertos,](http://es.wikipedia.org/wiki/Aeropuerto) [universidades](http://es.wikipedia.org/wiki/Universidad) o [poblaciones](http://es.wikipedia.org/wiki/Poblaci%C3%B3n_humana) enteras, así como por medio de la telefonía celular.

#### **OBJETIVOS DE LA INVESTIGACIÓN**

Objetivo General

Elaborar la Página Web de Microbiología de la Facultad de Odontología de la Universidad Nacional Autónoma de México.

Objetivos Específicos:

1.-Proponer al cuerpo colegiado de la asignatura la creación de la página web de Microbiología.

2.-Establecer el contenido de la página web de Microbiología.

3.-Realizar una página web de prueba, subirla temporalmente a la red para que el alumnado la visite y revise.

4.-Por medio de una encuesta preguntar los gustos, preferencias, opiniones y actitudes que tiene el alumnado respecto a los servicios que se ofrecerán dentro de la Página Web de Microbiología.

5.-Se determina la toma de muestra para la aplicación de la encuesta a los alumnos de primero y segundo año.

6.-Se aplica la encuesta.

7.-Se analizó el resultado de la encuesta.

8.-En base a los resultados que arroja la encuesta aplicada se elaboró la página web de Microbiología.

Objetivos secundarios:

1.-Se espera que a través de la página Web de Microbiología apoyar la obtención de una mejor enseñanza, mejor aprendizaje.

2.-Ayudar a la disminución del índice de reprobación de la asignatura de Microbiología en la Facultad de Odontología.

3.-Apoyar la unificación de criterios por parte del cuerpo colegiado de profesores de Microbiología con la realización de complementos didácticos que podrán estudiar los alumnos desde Internet.

4.-El alumno obtendrá mayor información global en Microbiología a través de los vínculos existentes alrededor del mundo conectándose desde la página.

5.-Obtener los complementos didácticos por medio de la página web de Microbiología, compendio que cubre el desarrollo de las veintidós unidades que se encuentran en el programa actualizado de Microbiología.

6.-Apoyar para que el alumno ponga mayor atención a la clase teórica, sin perder tiempo cuando está copiando apuntes innecesarios como la trascripción literal de una proyección, así se dedicará a tomar anotaciones pertinentes y relevantes que el profesor brinde durante su cátedra.

7.-Del proyecto "Complementos didácticos" se elegirán los reactivos que habrán de aplicarse en los exámenes de Criterio Unificado.

#### **PLANTEAMIENTO DEL PROBLEMA**

En la Facultad de Odontología de la Universidad Nacional Autónoma de México, después de haber sido estudiante y de prestar mi Servicio Social en la Coordinación de Microbiología durante el cual pude acudir a las clases teóricas de la asignatura, observé que está en constante avance la tecnología de la sociedad misma, considero que el alumno pierde interés en el método de enseñanza tradicionalista que incluye al profesor brindando su cátedra con utilización únicamente del pizarrón y los subsecuentes apuntes del alumno, ahora la utilización de proyectores para agilizar la clase por ejemplo exigen al catedrático la utilización de aparatos que antes no se requerían para brindar clase, ir a la vanguardia en los auxiliares para enseñar como son: laptops, videos, imágenes en 3D, búsqueda de información en Internet, etcétera, han sido necesarios para atraer el interés del alumno a la cátedra del profesor, además participar directamente en las necesidades y controversias constructivas que se presentan dentro del sistema de enseñanza en la asignatura como una verdadera unificación de criterios por ejemplo, con la finalidad de brindar al estudiante de hoy una mejor educación, moderna, eficiente y actualizada.

El planteamiento del problema esta situado en agilizar y complementar la tan importante e irremplazable cátedra del profesor de la asignatura de Microbiología en nuestra Facultad, en la que a través de contenidos visuales, interactivos, descriptivos y 100% informativos, estableceremos una intercomunicación e intercambio cultural acerca de los conocimientos y métodos empleados en la enseñanza de la Microbiología, complementar didácticamente al profesor quien es irremplazable por cualquier medio electrónico y dirigirla a estudiantes de la salud, profesionales y especialistas y a todo el público que esté interesado en Microbiología para el odontólogo alrededor del mundo.

En este proyecto se elegirán los pertinentes reactivos que incluirán los Exámenes de Criterio Unificado a realizarse en el ciclo escolar que se encuentre en curso, los alumnos ya no tendrán que perder atención importante a la cátedra del profesor al estar copiando la información literal que se presenta durante la proyección de una diapositiva en la clase, pues los complementos didácticos estarán en la Página Web a su disposición y podrán ser consultados previa y posteriormente de clase cuando el alumno lo requiera las veces que considere necesario para entender y reafirmar el tema.

En colaboración con el claustro de profesores de Microbiología, se desarrollaron complementos didácticos de las vertidos unidades temáticas del programa actualizado de Microbiología, llevándose acabo para cada ciclo escolar la pertinente actualización año con año, la cual dependerá de la coordinación de Microbiología en turno.

Para el estudiante de hoy es importante situarse a la vanguardia en la metodología y conocimientos que descubrirá por medio de la tecnología, la Internet, es inmensamente poderosa y capaz de acercar al alumno información de todo tipo, es una herramienta en estos tiempos imprescindible para la búsqueda de información, aunada a los libros con los que se cuenta para el estudio, ahora se puede recapitular información nacional e internacional a los mas altos estándares para mejorar indiscutiblemente el aprendizaje.

#### **JUSTIFICACIÓN DEL ESTUDIO**

Considero necesaria la creación de la página web de Microbiología para facilitar la intercomunicación entre el cuerpo colegiado con el alumnado y al mismo tiempo ofrecer al estudiante una herramienta didáctica útil, que apoye la tan importante cátedra del profesor, que sea de fácil acceso y se pueda consultar los temas de interés más importantes dentro de la asignatura, información didáctica que sirva al aprendizaje y administrativa como noticias que interesen al alumno y al cuerpo colegiado, ayudar a disminuir el índice de reprobación a través de simulacros de exámenes, imágenes, casos clínicos, juegos, glosario, diagramas, esquemas y videos, apoyar la unificación de criterios respetando la libertad de cátedra por medio de la elaboración, por parte del cuerpo colegiado de Microbiología, de todo el material didáctico a exponerse dentro de la página web y con la posibilidad permanente de hacer pertinentes actualizaciones.

A través de la página web el alumno encuentra información suficiente para respaldar la clase de Microbiología dentro de la Facultad de Odontología así como opiniones y resultados obtenidos en todo el mundo relacionadas con la Microbiología.

Se espera que la utilización de este proyecto arrojará resultados positivos con un beneficio integro del sistema de enseñanza aprendizaje hacia el alumno de la Facultad de Odontología logrando que obtenga la oportunidad de entrar a nuevos horizontes en la metodología de enseñanza basada en medios electrónicos (e-learning).

#### **MATERIAL**

El material que utilicé en la realización de la Página Web de Microbiología fue una computadora Microsoft Windows XP profesional Versión 2007 Service Pack 2 con Pentium ® 4 CPU de 3GHz, 2GB MB de RAM, Microsoft Office 2007 (Word, Power Point), Reproductor de Windows Media Player (Archivos de Audio o Vídeo), T/sonido CLSB Sound Blaster 16 "OEM" PCI.

Utilicé como editor de HTML el Dreamweaver (De Macromedia), para Edición de imágenes (logotipos, banners, gifs animados...) el Ulead gif animador y Ulead Cool 3d, el Adobe Phtoshop CS4 para editar las fotografías, el Flash de Macromedia.Adobe Flash (FI) para animar imágenes y editarlas y una cámara de Video DVD y fotográfica Sony

DCR-DVD308, Microsoft Word para realización de textos, Reproductor de Windows Media Player para los videos que se observan en la página web.

#### **MÉTODO**

La referencia nos menciona que una página Web está compuesta por uno o varios documentos HTML relacionados entre sí mediante hipervínculos (enlaces), además estos documentos pueden contener otros elementos como pueden ser imágenes, sonidos, animaciones multimedia, aplicaciones.<sup>5</sup>

En primer lugar se planteó la información y los contenidos que se encuentran en la página, en base a ello se estableció una encuesta dirigida al alumnado para saber que tanto los contenidos planteados eran necesarios o no.

Por medio del programa Dreamweaver establecí la conformación de las páginas de alojamiento para la información que se encuentra en la página web de Microbiología, elegí diseños agradables a la vista con colores alegres y pensando en que al ingresar a la página la información se encontrara a la vista de forma sencilla y que fuera fácil de accesar.

Los puntos que conforman la página web son el Título del Sitio Web, carátula de presentación con el nombre de la Universidad y escudo, nombre de la Facultad y escudo, país al que pertenece la página y nombre de la asignatura, una bienvenida que incluye la definición de Microbiología y mensajes informativos de contenido en el sitio web, también se encuentra el menú que incluye el sitio de Académicos de la asignatura, los objetivos generales de la asignatura, las publicaciones científicas del cuerpo colegiado de asignatura, un acceso al Programa de estudios y guías de estudio de Microbiología, un Glosario, las actividades de asignatura que incluye los cursos, la calendarización de practicas de laboratorio, Congresos, Calendarización de Exámenes de Criterio Unificado y Talleres, también el menú incluye Vínculos a otras páginas de Microbiología, el espacio en el que se encuentran los complementos didácticos de Microbiología (resúmenes de las XXII unidades del programa de estudio), también el "sitio Interactivo" de la asignatura de Microbiología que incluye un compendio de Imágenes (Microorganismos de importancia medico-odontológica), Juegos para reforzar aprendizaje en clase, un simulacro de Exámenes de Criterio Unificado, diagramas didácticos y videos relacionados a la Microbiología médica y bucal.

Una vez establecidos dichos puntos procedí a vaciar la información en las páginas de alojamiento que fui creando según el diseño que previamente planee, de la misma forma establecí los vínculos dentro de la página web para poder accesar a los diferentes espacios dedicados a los puntos antes expuestos.

Página principal (Menú)

 En esta sección se encuentra el menú principal de la pagina así como mensajes de bienvenida y la definición de Microbiología.

 Esta es la página de alojamiento para todos los enlaces que se observan dentro de la página web de Microbiología.

 Se puede destacar del Menú los enlaces a:

- Académicos
- Objetivos
- Publicaciones científicas
- Programa y guías de estudio
- Glosario
- Actividades
- Vínculos
- Complementos didácticos
- Interactivo
- Créditos

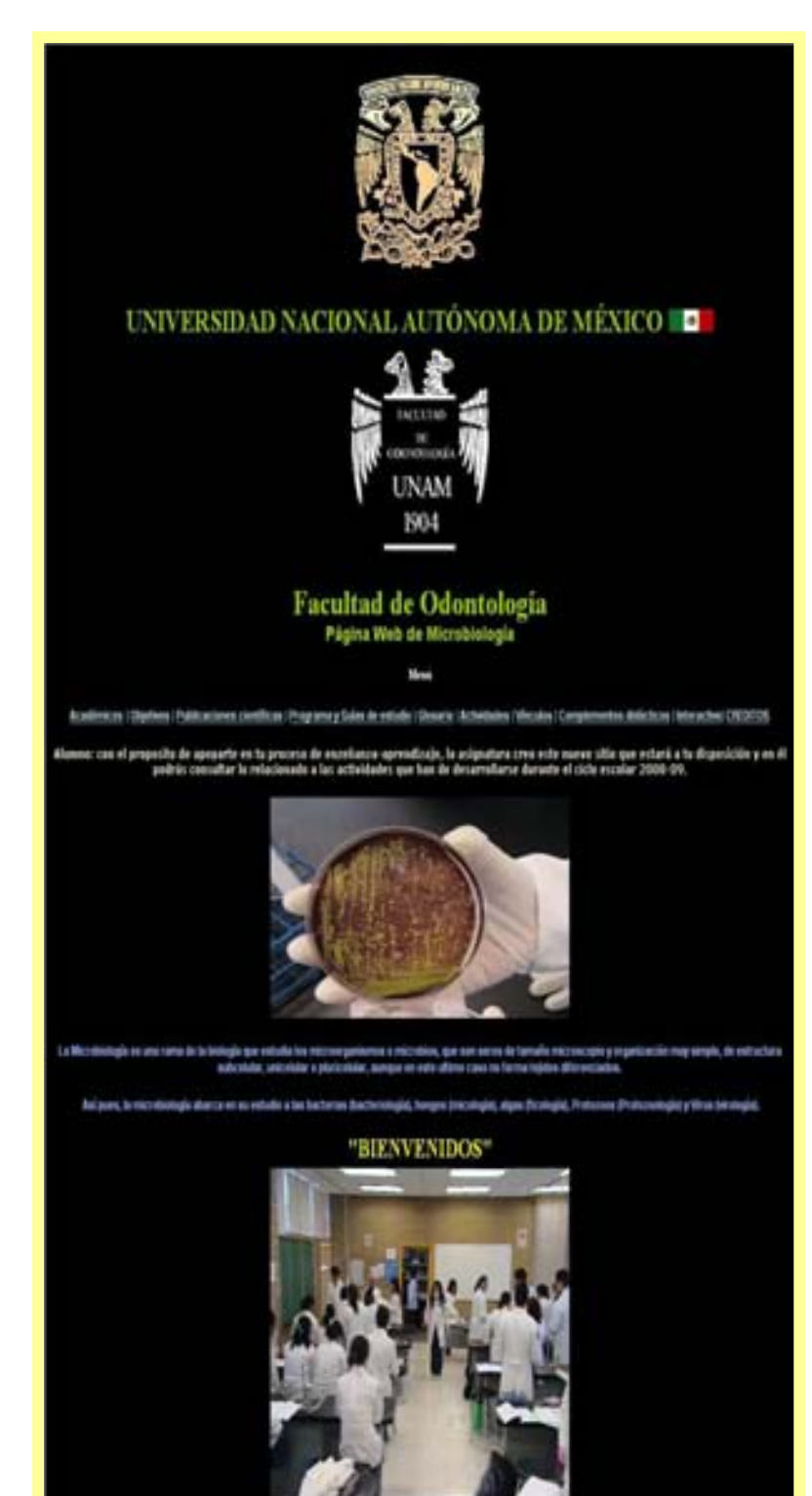

#### Enlace a: Académicos

En esta sección se encuentra el cuerpo colegiado de la asignatura con enlaces, dando "clic" a sus nombres, hacia su fotografía y una breve historia de su trayectoria académica, además de conocer al personal de servicio social que se encuentra actualmente en el cubículo de la coordinación de Microbiología.

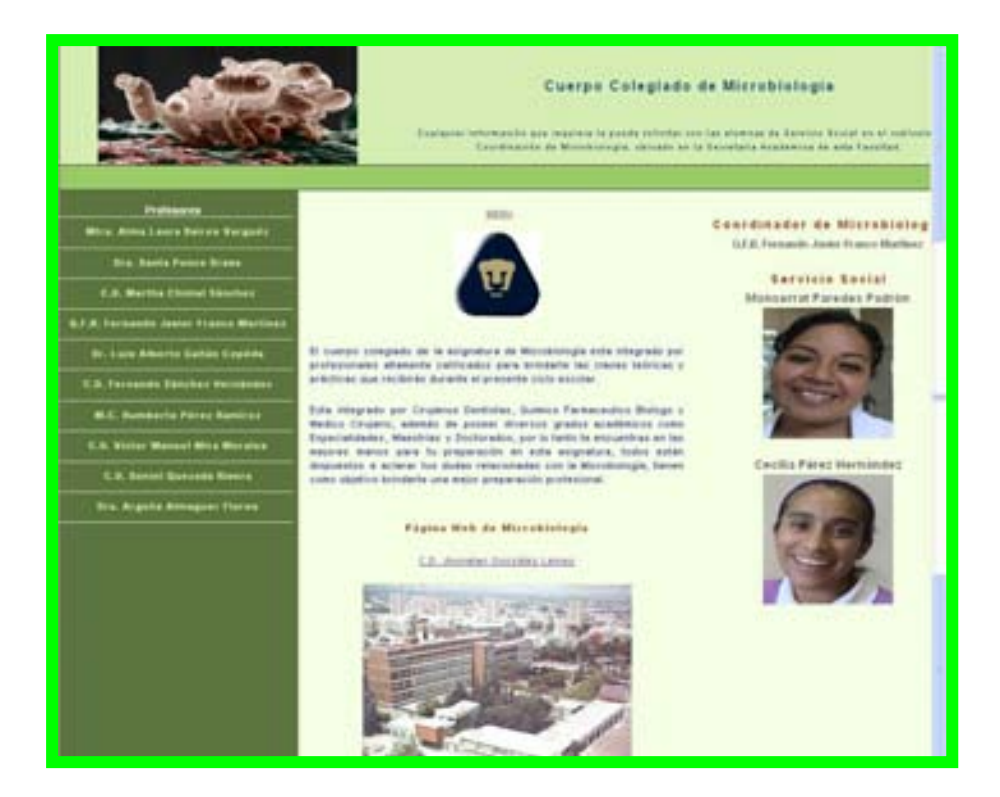

#### Ejemplo:

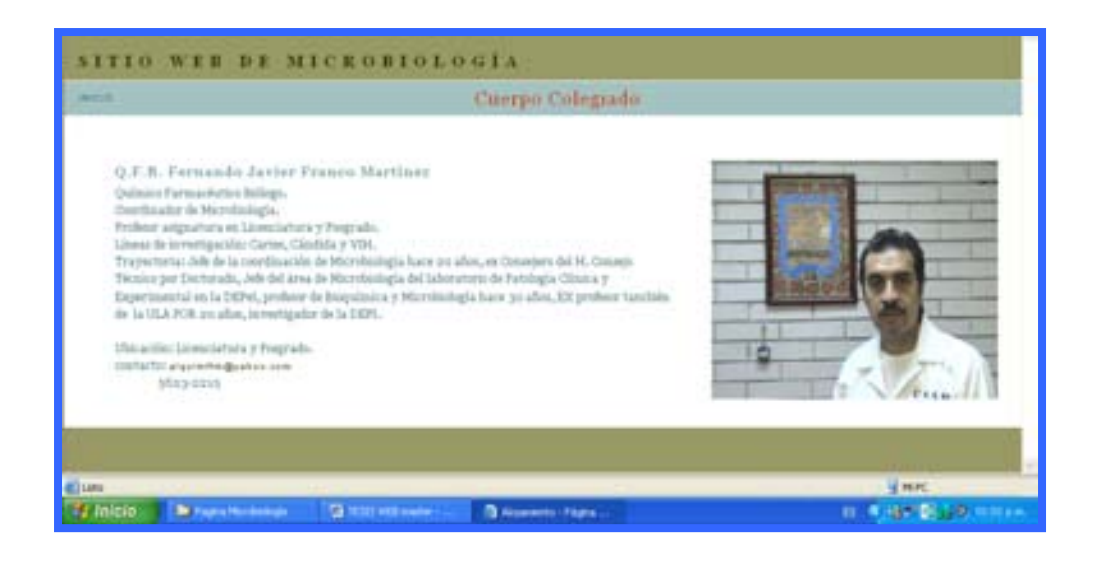

#### Enlace a: Objetivos

En este espacio se encuentran los objetivos de la página web de Microbiología.

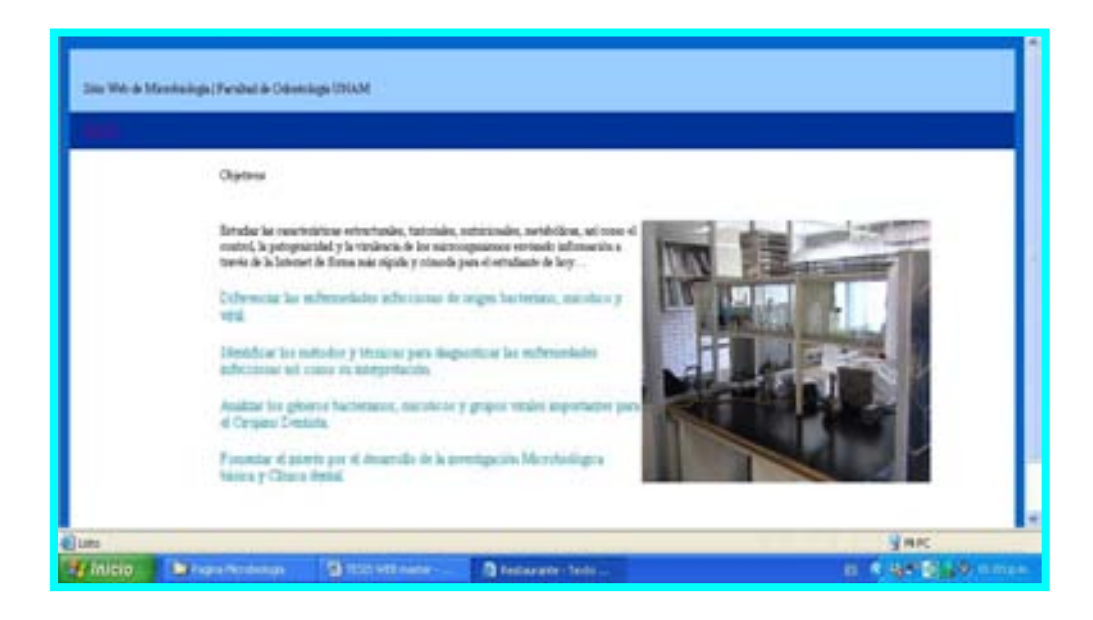

Enlace a: Programas y Guías de estudio.

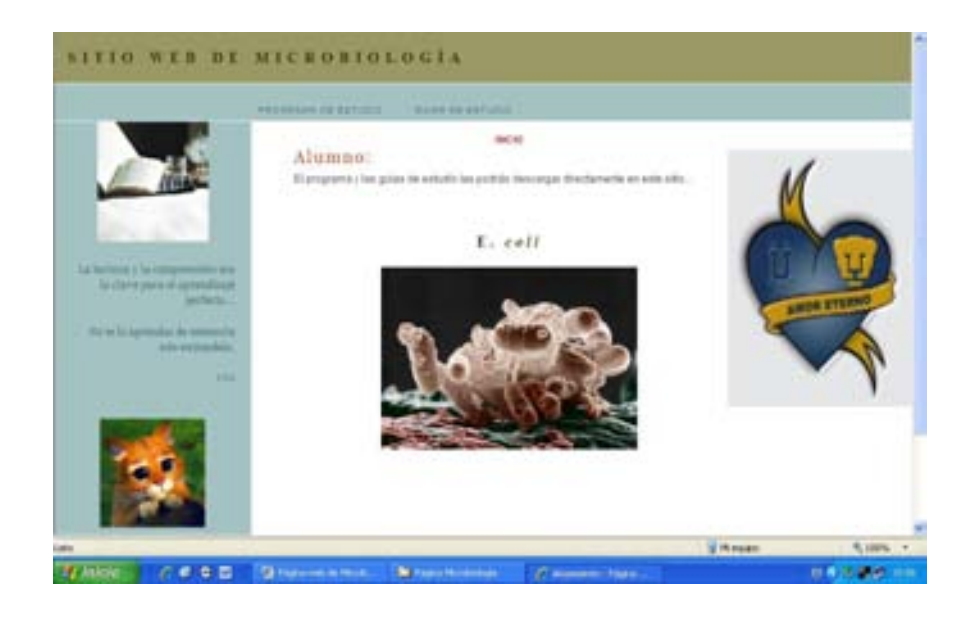

En este espacio el alumno podrá descargar el Programa Actualizado de la asignatura, así como las Guías de estudio.

Enlace a: Glosario

En esta sección el alumno podrá consultar el significado de palabras relacionadas con la Microbiología.

Enlace a: Actividades

Aquí el alumno estará frecuentemente informado acerca de la calendarización de eventos a realizarse dentro de la signatura.

**G-II M-IN** ROSIOLOGIA Bienvenido! men in Nati

- Cursos  $\bullet$
- Prácticas
- Congresos
- Fechas de exámenes de Criterio unificado
- Talleres  $\bullet$
- Juntas de profesores

Enlace a: Vínculos

Este espacio está dedicado a la consulta de otras páginas web relacionadas con la Microbiología, en el mundo a través de enlaces.

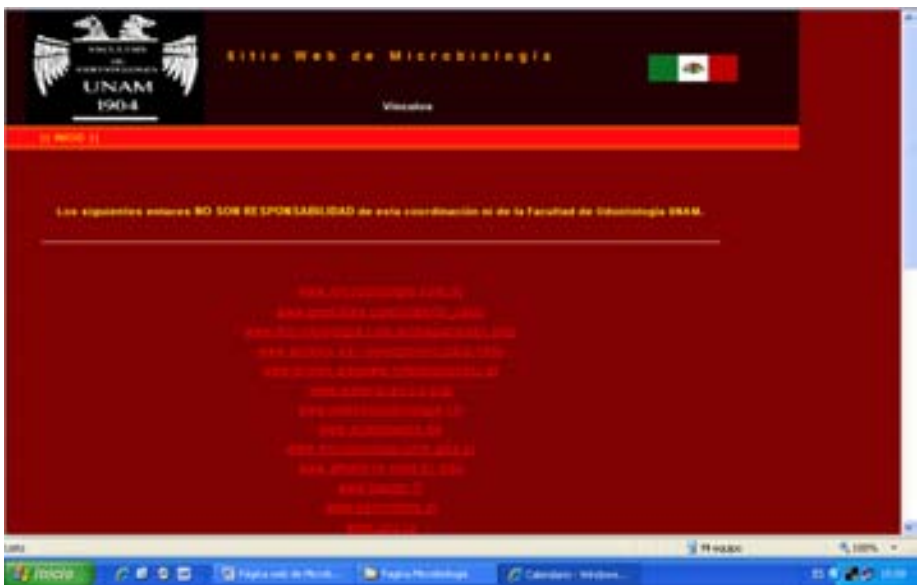

Enlace a: Complementos didácticos

En cuanto a los resúmenes didácticos que se ofrecen dentro de la página pedí fueran realizados en Microsoft Word y yo los pasé a formato web, para así vincularlos a la página.

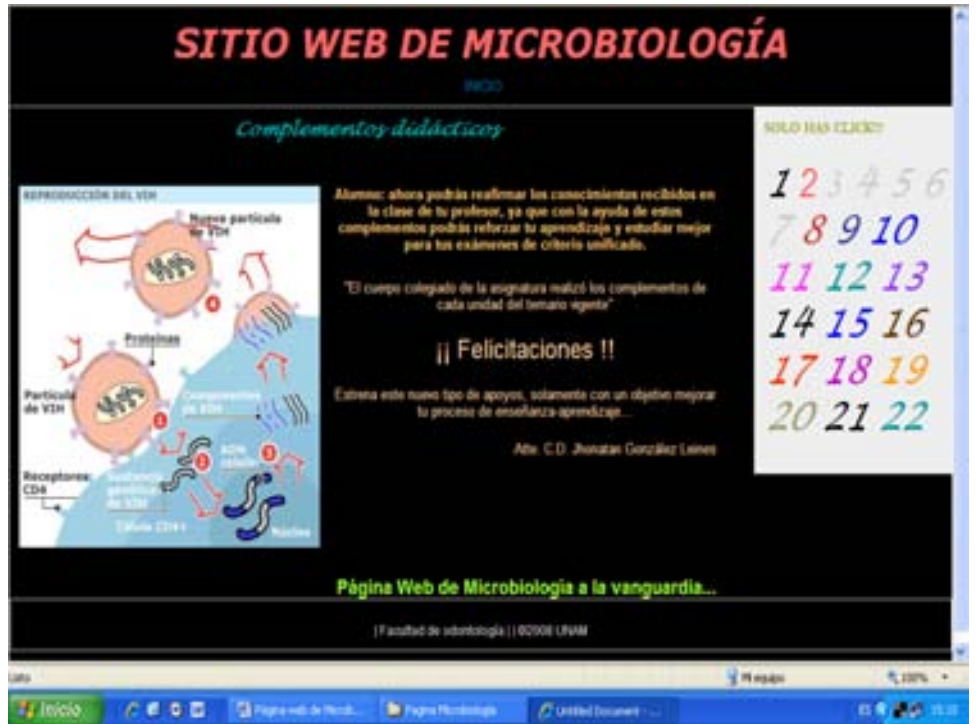

## Ejemplo:

#### Unidad III

#### "Morfología y Ultraestructura de las bacterias"

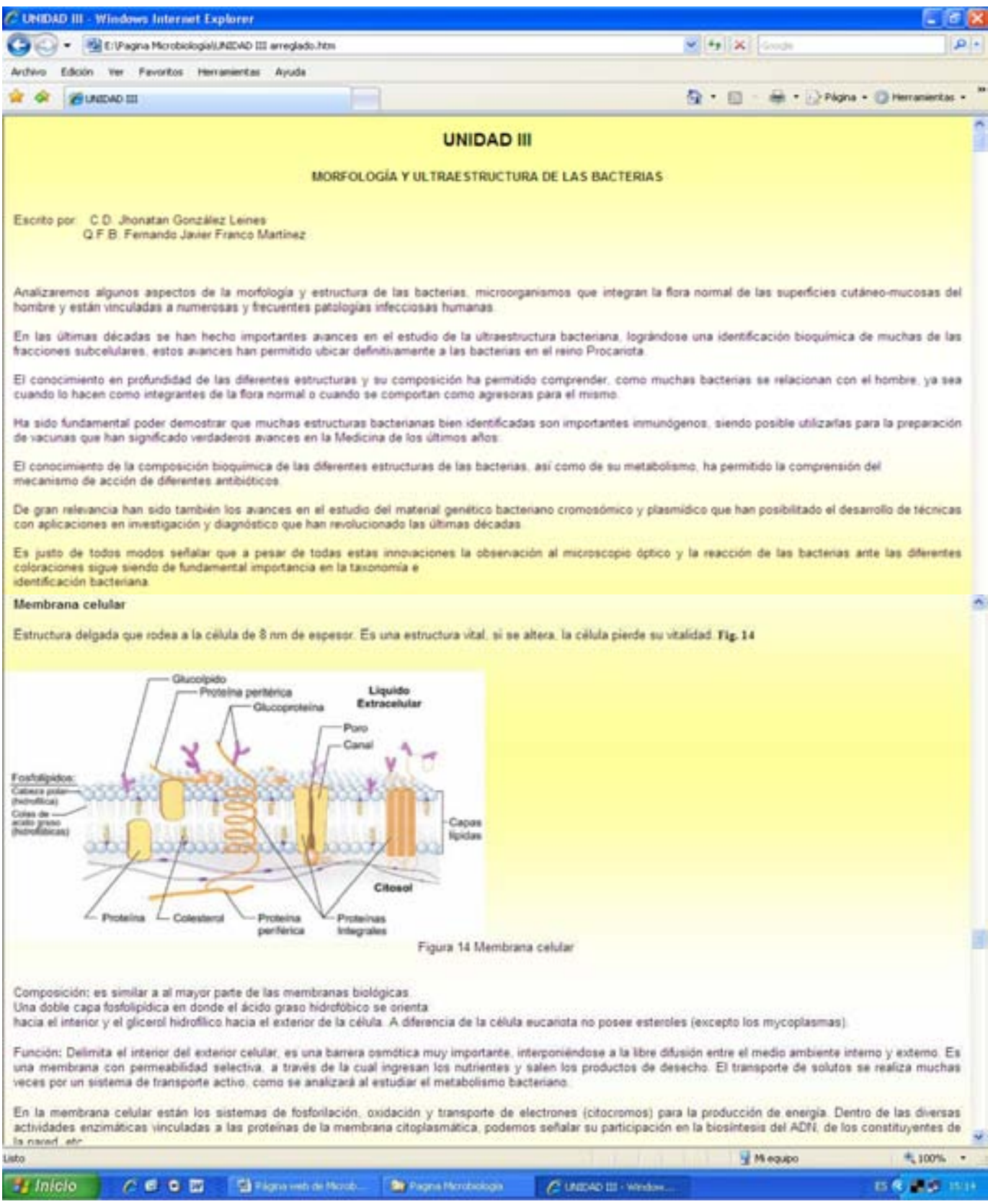

#### Enlace a: Interactivo

Este espacio ha sido dedicado para la autoevaluación de los alumnos de la asignatura, en el podemos encontrar enlaces a:

- Imágenes  $\bullet$
- Diagramas  $\bullet$
- Esquemas  $\bullet$
- Videos  $\bullet$
- Simulacro de exámenes de criterio unificado  $\bullet$

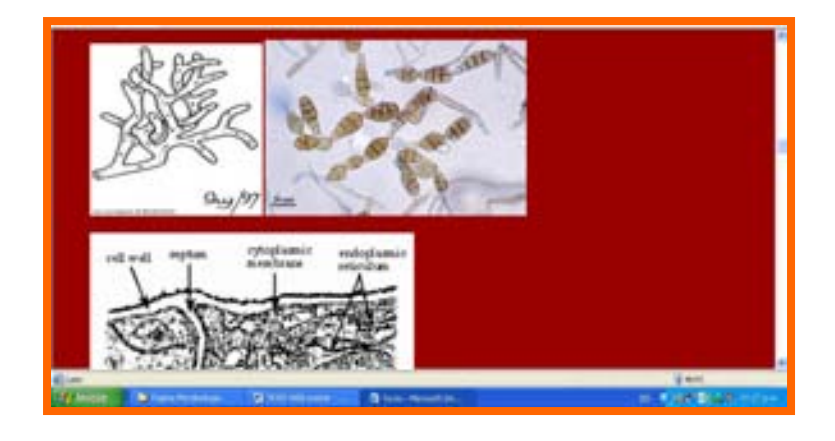

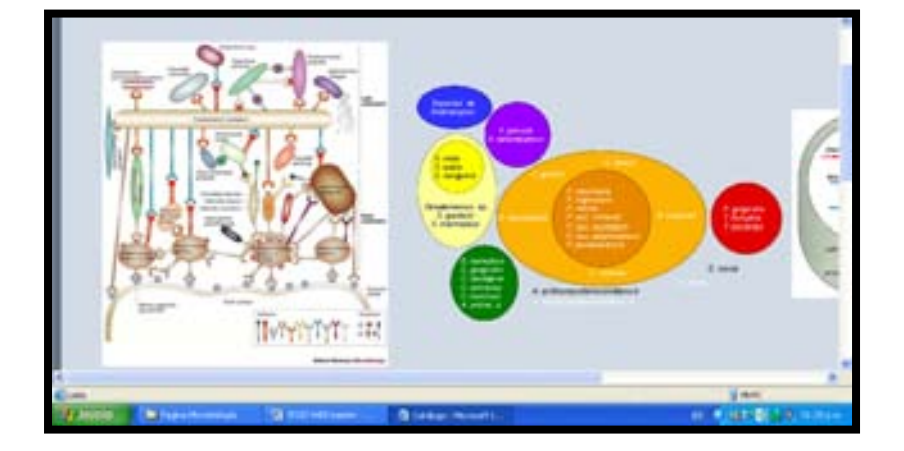

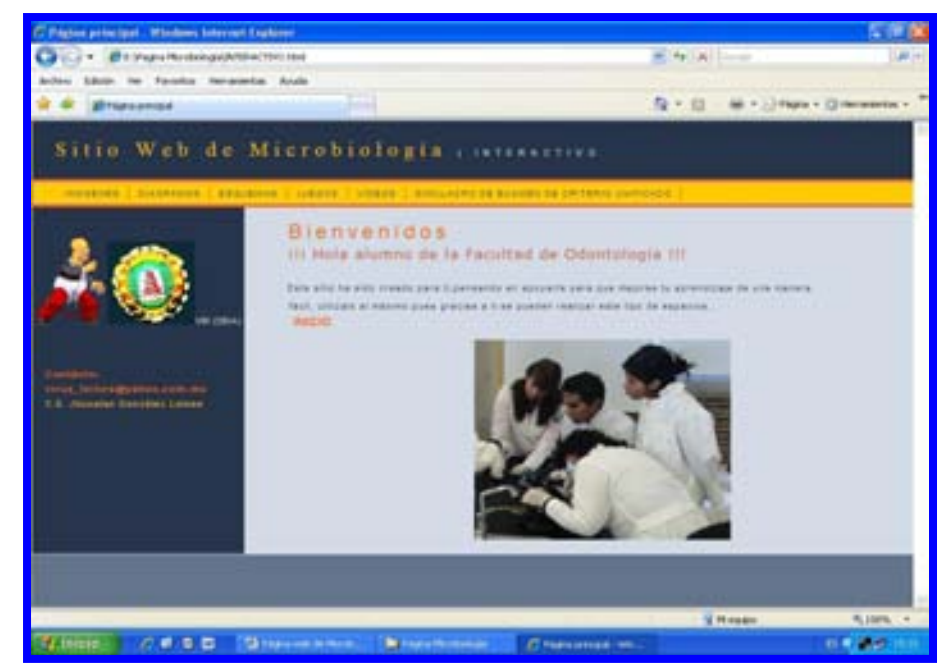

Para que los exámenes fueran interactivos vacié las preguntas en texto al Dreamweaver e hice dos páginas de alojamiento para que apareciera si era correcta o incorrecta la respuesta elegida, después vinculé el texto de las respuestas con las páginas de "respuesta afirmativa" ó "respuesta negativa".

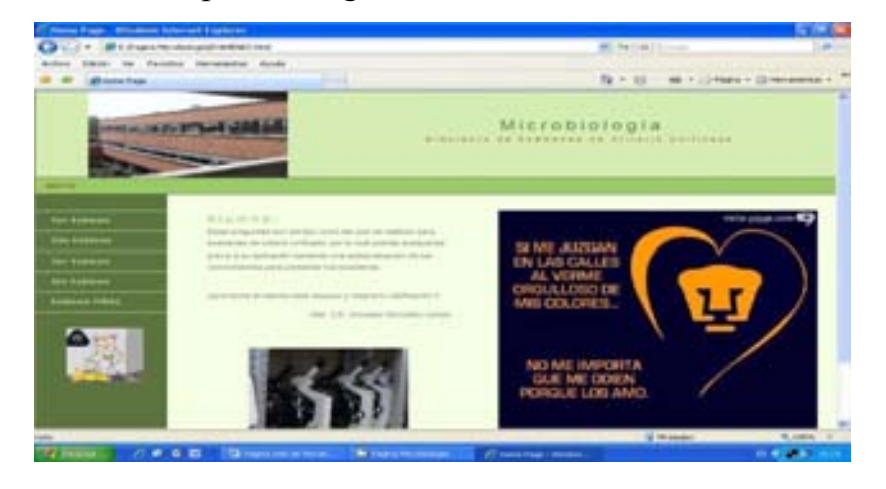

En la creación de los juegos utilicé solamente el Microsoft Paint.

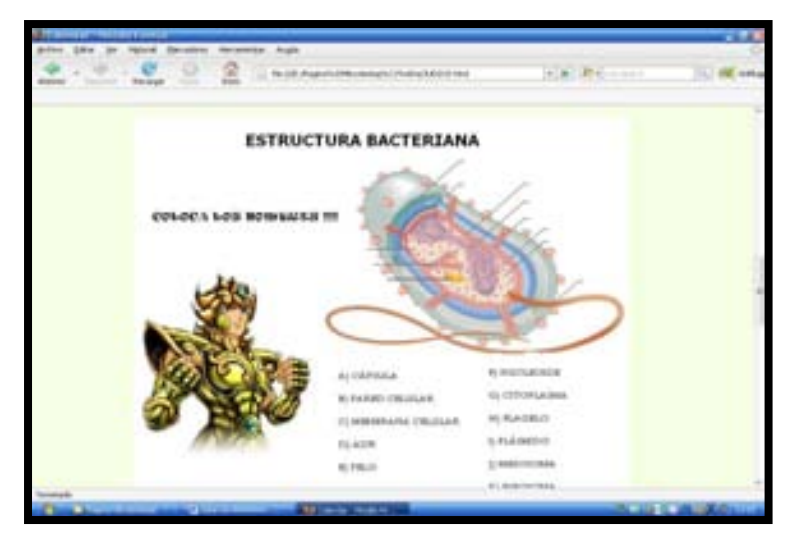

El sitio está dirigido a estudiantes, profesionales, y especialistas de la Odontología, Médicos y toda aquella persona del área de la salud y en general que este interesada en la Microbiología Médico-odontológica".

Al sitio le incorporé elementos de diseño, que lo convierten en atractivo, aumentando el impacto visual y su interactividad; sin dejar de mantener una coherencia tanto en la información que contiene, su navegabilidad y los elementos gráficos que usará (colores, logo, etc.), creando una idea de equilibrio para que el navegante recuerde con facilidad el rubro del sitio en la red.

Es importante el uso de alertas visuales en el sitio (anuncios que titilan, colores, letras que se mueven, etc.), ya que atraen la atención de nuestro potencial receptor, un error en el cual no se debe caer, es en el abuso en el uso de dichos elementos, porque no queremos cansar al usuario, sino atraerlo para que recorra el sitio e incitarlo a que vuelva a visitarnos una y otra vez.<sup>6</sup>

A grandes rasgos la página se divide en aplicaciones de imagen y herramientas de desarrollo (texto).

El desarrollo de este proyecto en cuanto a su manufactura ha sido de la siguiente manera: el cuatro de febrero de 2008 se hizo el protocolo de Investigación para la realización de la Página Web de Microbiología, entonces se propuso al cuerpo colegiado de la asignatura y se aprueba el proyecto el siete de marzo, se comienza a recopilar datos acerca de la asignatura el diez de marzo, el doce de marzo se solicitan y reciben currículos, trayectoria académica y sugerencias por parte del cuerpo colegiado de la asignatura para la hacer los contenidos, el veintiuno de marzo se anexan videos a la página web, el veinticinco de marzo se anexa el Glosario, el veintiséis de marzo se solicita al cuerpo colegiado elaboren los complementos didácticos actualizados según el programa de estudios vigente 2008 en el curso interanual, el veinticuatro de abril se aplica la encuesta de la página en construcción, con lo cuál se logró conocer la opinión de la comunidad estudiantil de primer y segundo año el contar con herramientas electrónicas para su enseñanza y aprendizaje, además de solicitarles sugerencias y necesidades para su mejor comprensión de la asignatura de Microbiología y tomando en cuenta la respuesta recibida se conforma según la opinión estudiantil y así el once de mayo se invita a la comunidad de la Facultad de Odontología a visitar el sitio en construcción a partir del catorce de mayo en Internet, la dirección otorgada para el sitio dentro del servidor de la UNAM es:

#### **<http://www.odonto.unam.mx/licenciatura/microbiologia>**

#### **MÉTODO DE REGISTRO DE PROCESAMIENTO DE DATOS**

Se aplicó una encuesta con la finalidad de conocer mejor las necesidades, gustos, preferencias, opiniones y actitudes que tiene el alumnado respecto a los servicios que podrían ser incluidos dentro de la Página Web de Microbiología, conocer así su aceptación y la funcionalidad que la página tendrá con el alumnado.

La opinión en particular y los resultados obtenidos en general permitirán mejorar los recursos informáticos.

Las encuestas fueron dirigidas al alumnado de primer y segundo año en la Facultad de Odontología.

Para la selección del alumnado a encuestar se utilizó el muestreo sistematizado.<sup>15</sup>

El total del universo de 1277.

Alumnos de 1er año  $= 687$ 

Alumnos de 2do.  $a\tilde{n}$ o = 590

Se aplicó la encuesta con un 5% de probabilidad de error por un 95% de nivel de confianza, obteniendo más certeza en los resultados, tomando en cuenta que el 60% del alumnado se encuentra en el turno matutino y el 40% en el vespertino, a cada grupo vespertino se le brindarán tres personas más compensando así el número de alumnos.<sup>21</sup>

#### **ANÁLISIS ESTADÍSTICO DE LOS DATOS**

A las respuestas obtenidas en las encuestas aplicadas a los alumnos de primer y segundo año se les da el valor de un punto, generándose así porcentajes para determinar una respuesta. $^{21}$ 

#### **RESULTADOS**

Los resultados obtenidos en este estudio ponen en evidencia que de acuerdo a las respuestas obtenidas de la encuesta se realizan las siguientes gráficas del estudio estadístico:

#### **1.- Género que más utiliza el Internet.**

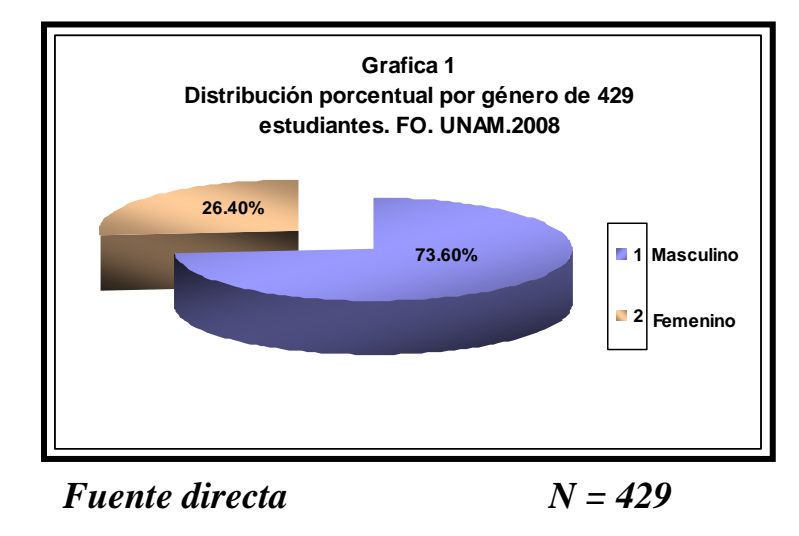

**El estudio nos demuestra que el género masculino ocupa el 74% y el 26% es femenino.**

#### **2.- Uso de Internet**

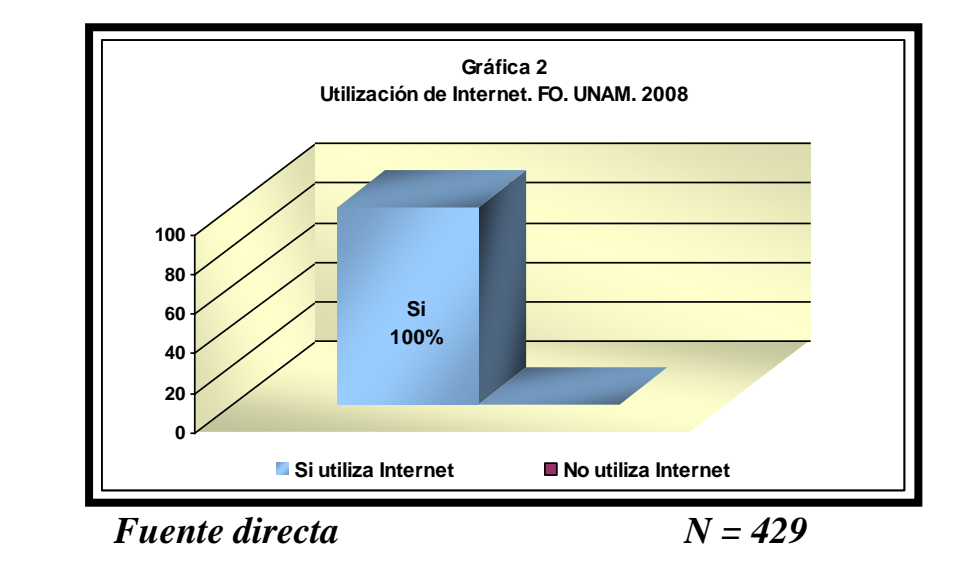

**Respecto al total de encuestados el cien por ciento mencionó utilizar el Internet.**

#### **3.- Frecuencia en el uso de Internet**

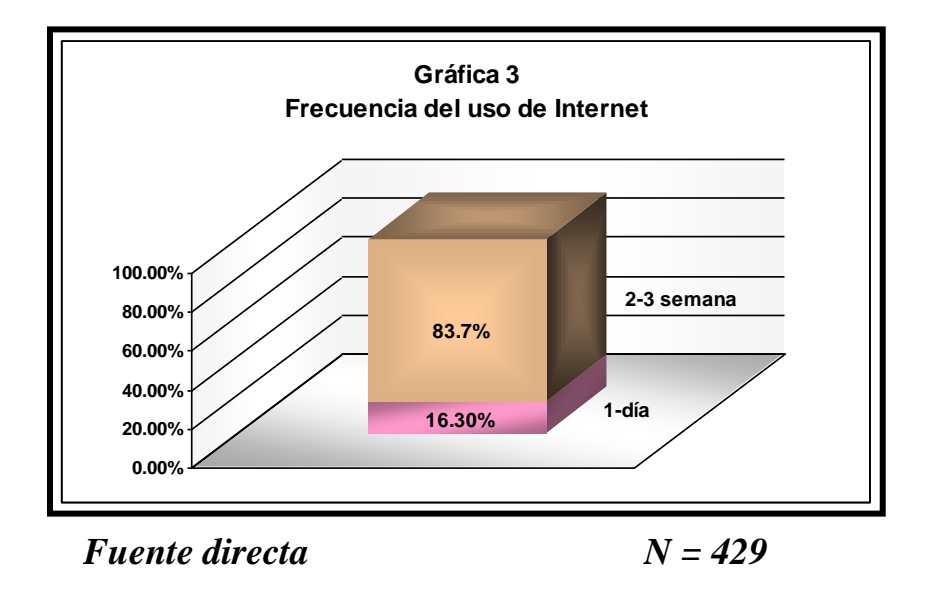

**Respecto a la frecuencia en el uso de Internet el 16.3% de los encuestados (Gráfica 3) refirieron utilizarla una vez al día, el 83.7% dos o tres veces por semana.**

**4.- La encuesta nos arroja que el alumnado piensa que la página le será útil como complemento didáctico, facilitará su proceso de enseñanza aprendizaje y que su preferencia es navegarla sin música de fondo.**

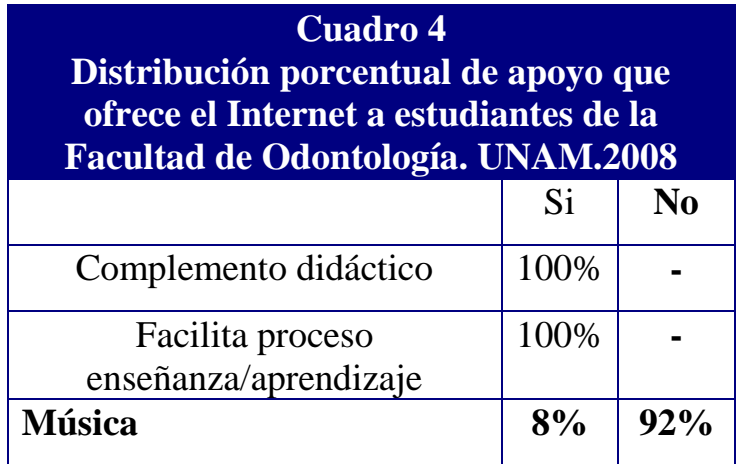

#### **5.- Tópicos más buscados por los alumnos en la página**

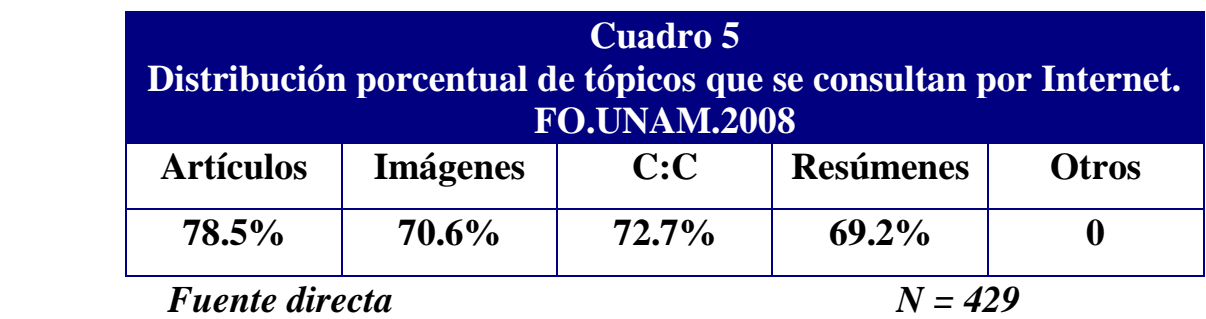

**En cuanto a los tópicos de interés buscados en la red el estudio reflejó que los artículos son los más buscados por los encuestados con un 78.5%.**

**El cien por ciento de los encuestados piensa que la Página Web de Microbiología será un buen complemento Didáctico y facilitará el proceso de Enseñanzaaprendizaje.**

**El 8 % de los encuestados si desean escuchar música mientras navegan en la Página Web de Microbiología, mientras que el 91.8 % no lo desea.**

**El 26.4 % de los encuestados si conocen otras Páginas Internacionales de Microbiología, mientras el 73.6 % no conocen.**

**El cien por ciento de los encuestados piensan que la Página Web de Microbiología será de utilidad para auxiliarse en su estudio.**

**El cien por ciento de los encuestados piensan que con la Página Web de Microbiología mejorarán sus calificaciones.**

**El cien por ciento de los encuestados piensan que la Página Web de Microbiología les ayudará a prepararse mejor como profesionales.**

#### **DISCUSIÓN**

Analizar el uso actual y potencial del e-learning con finalidades docentes, en base a búsqueda de datos en la UNAM, pero específicamente la Facultad de Odontología, actualmente se pueden dividir las instituciones universitarias en cuatro grupos:

En nuestra universidad casi todo el mundo tiene acceso a una computadora, dispone de una cuenta de correo electrónico y puede acceder a Internet, en otras palabras, ya se dispone del fundamento básico para el uso del e-learning aunque dentro de la Facultad no existe todavía ningún proyecto similar a este, no hay precedentes de una página web con uso didáctico, solo existen paginas web de uso informativo ó administrativo en las diferentes áreas dentro de la Facultad, considero que una página realmente útil es aquella que brinde al estudiante material didáctico que pueda ser consultado en el momento que lo requiera, que apoye la docencia, que facilite el proceso de enseñanza-aprendizaje.

Se dispone de la infraestructura y tecnologías necesarias, pero estas constituyen sólo una parte de los requisitos necesarios para la implementación de este tipo de servicio universitario en el ámbito de la docencia.

Uno de los principales desafíos es apartar al e-learning del ámbito de las iniciativas individuales para convertirlas en un componente de la docencia mayoritaria, en mi opinión este tipo de apoyos no sustituye la cátedra de un profesor, si no por el contrario apoya sus clases y las enriquece, es útil para el alumnado y brinda la posibilidad de tener una herramienta didáctica diferente, sumarla a las consultas pertinentes en bibliotecas y hemerotecas.

El Internet ahora se ha convertido en el principal sitio de búsqueda de información para el alumno, por lo tanto podemos apoyar en el sentido didáctico al estudiante, me parece excepcional que sea por medio de su propia institución, obteniendo información segura y aprobada por un cuerpo colegiado de asignatura, además de la vinculación a otros sitios en la Internet con relación a la Microbiología, incrementando y facilitando la intercomunicación profesor-alumno, haciéndola más interactiva cuando queda abierta la posibilidad de aceptar sugerencias, opiniones y/o necesidades que mejoren el servicio.

#### **CONCLUSIONES**

Se manufacturó la Página Web de Microbiología de la Facultad de Odontología de la Universidad Nacional Autónoma de México de acuerdo a las preferencias, gustos y opiniones del alumnado, reflejadas en las encuestas aplicadas, además de la aprobación de contenidos por parte del cuerpo colegiado de asignatura y de los planes que se precisaron para elaborar dicha página como son: Títulos y subtítulos, Menú de navegación, Imágenes, hipervínculos, textos, colores, videos, esquemas, juegos, glosario y vínculos a otras páginas web de Microbiología.

A través de la página Web de Microbiología se obtiene una mejor enseñanza y por lo tanto mejor aprendizaje.

Se apoya la disminución del índice de reprobación de la asignatura de Microbiología en la Facultad de Odontología a través de medios electrónicos (e-learning).

Permite pensar en una unificación de criterios más estable por parte del cuerpo colegiado de profesores de Microbiología a través de los complementos didácticos que aparecen dentro de la página web de Microbiología y con los cuales los reactivos de los exámenes de criterio unificado estarán mejor elaborados, basados en dicha unificación.

El alumno obtiene mayor información global de Microbiología a través de los vínculos existentes alrededor del mundo.

Se obtienen complementos didácticos, de las veintidós unidades que se encuentran en al programa actualizado de Microbiología que podrán estudiar los alumnos desde la Página Web de Microbiología y así reforzarán su conocimiento aprendido en la clase del profesor.

Se establece la página web de Microbiología como base para futuras actualizaciones y mejoras de este proyecto que dependerá de la Coordinación de Microbiología en turno, el equipo de trabajo que se establezca para dicha tarea y del cuerpo colegiado de la asignatura que se encuentre vigente para cuando se decidan los pertinentes cambios a plantear.

#### **BIBLIOGRAFÍA**

- 1.- **Página Web** http://es.wikipedia.org/wiki/P%C3%A1gina\_web 4-agosto-2008 12:10pm
- 2.-**Historia de la World Wide Web** http://www.mclibre.org/consultar/amaya/otros/ap\_historia.html 9-agosto-2008 11:00am
- 3.- **World Wide Web** http://es.wikipedia.org/wiki/World\_Wide\_Web 15-agosto-2008 10:00am

4.-**Hypertext Transfer Protocol — HTTP/1.1** Fielding, R.; Gettys, J.; Mogul, J.; Frystyk, H.; Masinter, L.; Leach, P.; Berners-Lee, T. (June 1999). Information Sciences Institute. 6-oct-2008 12:00pm

5.- **["Architecture of the World Wide Web, Volume One"](http://www.w3.org/TR/webarch/). Version 20041215. W3C.** Berners-Lee, Tim; Bray, Tim; Connolly, Dan; Cotton, Paul; Fielding, Roy; Jeckle, Mario; Lilley, Chris; Mendelsohn, Noah; Orchard, David; Walsh, Norman; Williams, Stuart (December 15, 2004).

6.- **[World Wide Web Technology Architecture: A Conceptual Analysis](http://newdevices.com/publicaciones/www/)** Polo, Luciano (2003).. *New Devices*.

- 7.- **Estado actual de los sistemas E- learning** Francisco José García Peñalvo [http://www.usal.es/~teoriaeducacion/rev\\_numero\\_06\\_2/n6\\_02\\_art\\_garcia\\_penalvo.htm](http://www.usal.es/~teoriaeducacion/rev_numero_06_2/n6_02_art_garcia_penalvo.htm)  22-agosto-2008 10:00pm
- 8.-**Historia de Internet** http://www.monografias.com/trabajos14/internet-hist/internet-hist.shtml 6-septirmbre-2008 10:00am
- 9.-**Protocolo TCP/IP** http://www.monografias.com/trabajos/protocolotcpip/protocolotcpip.shtml 6-septiembre-2008 12:00pm
- 10.-**Breve historia de la Internet** http://www.godelconsulting.net/breve\_historia\_de\_la\_internet.htm 6-septiembre-2008 2:00pm
- 11.- **Historia de la Internet Douglas García** http://www.escuelaweb.com.mx/historia.htm 6-septiembre-2008 5:00pm
- 12.- **Internet Society** http://www.isocmex.org.mx/ 8-septiembre-2008 10:00am
- 13.- **Antecedentes historicos redes** http://www.mitecnologico.com/Main/AntecedentesHistoricosRedes 8-septiembre-2008 12:00pm
- 14.- **Network Information Center Mexico** http://www.lactld.org/reuniones/LACTLD-mx.pdf 6-oct-2008 12:00pm

#### 15.- **IETF Internet Engineering Task Force**

- http://www.tecnologiahechapalabra.com/tecnologia/glosario\_tecnico/articulo.asp?i=719 6-oct-2008 12:00pm
- 16.- **Protocolo http** http://www.mitecnologico.com/Main/ProtocoloHttp 10-septiembre-2008 9:00am
- 17.- **CREACIÓN DE PÁGINAS WEB.** EDICIÓN 2003 Miguel Pardo Niebla (ANAYA MULTIMEDIA)
- 18.- **CREACIÓN Y DISEÑO WEB PROFESIONAL** Eccher, Clint; Hunley, Eric; Simmons, Erik (ANAYA MULTIMEDIA))
- 19.- **DISEÑO DE SITIOS WEB. MANUAL DE REFERENCIA** Thomas A. Powell (Editorial McGraw-Hill
- 21.- **METODOLOGÍA DE LA INVESTIGACIÓN** Hernández Sampieri

#### **GLOSARIO**

## **Ancho de Banda**

Corresponde a la cantidad de datos que se pueden enviar a través de una conexión. Por lo general se mide en bits por segundo. Una página completa de texto en español puede contener cerca de 16,000 bits. Un buen módem puede mover alrededor de 15,000 bits en un segundo. El video en pantalla y movimiento completo requeriría aproximadamente 10,000,000 bits-por-segundo, dependiendo del tipo de compresión.

## **ARPANet**

(Advanced Research Projects Agency Network) -- El precursor del Internet. Desarrollado a finales de los 60's y principios de los 70's por el Departamento de Defensa de los Estados Unidos como un experimento de una red de área amplia que sobreviría a una guerra nuclear.

#### **ASCII**

(American Standard Code for Information Interchange) -- Este es el código de estándar mundial usado por las computadoras para representar todos las letras mayúsculas y minúsculas, letras latinas, números, caracteres de puntuación, etc. Existen 128 códigos ASCII estándar cada uno de los cuales puede ser representado por un número binario de 7 digitos.

#### **Binhex**

(BINary HEXadecimal) -- Es un método para convertir archivos que no sean de texto (archivos no ASCII) a ASCII. Esto es necesario ya que el correo electrónico de Internet puede sólo sólo manejar ASCII.

#### **Bit**

(Binary DigIT) -- Es un número de un sólo dígito en base-2, en otras palabras, puede ser 0 o 1. Es la mínima unidad de datos en cómputo. El Ancho de Banda es generalmente medido en bits por segundo.

#### **Bps**

(Bits-Per-Second) -- Es una medida de que tan rápido se pueden mover datos de un lugar a otro. Un módem puede mover 56,600 bits por segundo.

#### **Browser**

Comúnmente llamado también Navegador, es un programa cliente (software) que es usado para accesar varios tipos de recursos en el Internet.

#### **Byte**

Es un conjunto de Bits que representan un sólo carácter. Usualmente, un byte tiene 8 bits, en ocasiones más, dependiendo en como se realiza la medición.

#### **Certificate Authority**

(Autoridad Certificadora) -- Es una autoridad que emite Certificados de Seguridad usados en conexiones SSL.

#### **CGI**

(Common Gateway Interface) -- Conjunto de reglas que describen cómo un Web Server se comunica con una pieza de software en la misma máquina, y como la otra pieza de software (el programa "CGI") habla con el web server. Cualquier pieza de software puede ser un programa CGI si este maneja entrada y salida de acuerdo a los estándares CGI.

#### **cgi-bin**

Comúnmente es el nombre del directorio utilizado en un web server en el cual se encuentran almacenados los programas CGI. La parte "bin" del término "cgi-bin" es una abreviación de "binario", debido a que en algún tiempo, la mayoría de los programas eran referidos como "binarios". En la actualidad, la mayoría de los programas encontrados en los directorios cgi-bin son archivos de texto.

#### **Co-location**

El servicio Co-ubicación de Servidores ofrece espacio físico para aquellas empresas que cuenten con servidores propios y quieran hospedarlos en un IDC bajo el cuidado y seguridad de otra empresa ofreciendo los más altos estándares de seguridad. Los equipos co-ubicados pueden tener enlace a Internet vía LAN o dedicado, así como enlaces dedicados.

#### **Cookie**

El significado más común para "Cookie" en el ambiente de Internet se refiere a una

pieza de información enviada por el Web Server que el browser en la máquina cliente recibe y regresa al servidor siempre y cuando el browser haga solicitudes adicionales al servidor. Dependiendo del tipo de cookie usado, y los parámetros de configuración del browser, el browser puede aceptar o no el cookie, y puede almacenarlo por un corto o largo período de tiempo. Los cookies pueden contener información acerca del login o del registro, información sobre un carrito de compras en una tienda virtual, preferencias del usuario, etc. Cuando un servidor recibe una solicitud de un browser que incluye una cookie, el servidor es capaz de utilizar la información almacenada en el cookie. Por ejemplo, el servidor podría personalizar que se le envía al cliente, o mantener un registro de la actividad del usuario. Los cookies están usualmente configurados para expirar en un determinado tiempo y se guardan en la memoria hasta que se cierra el browser, tiempo en el cual puede ser grabado en el disco duro si su tiempo de caducidad no ha llegado.

#### **Domain Name**

(Nombre de Dominio) -- Nombre único que identifica un sitio en Internet. Los nombres de dominio se componen de dos o más partes, separadas por puntos. La parte de la izquierda, es la mas especifica, y la de la derecha es la más general. Una máquina determinada puede tener más de un nombre de dominio, pero un Nombre de Dominio determinado apunta a una sola máquina. Por ejemplo, los nombres de dominio: att.net.mx, mail.att.net.mx, servidor1.att.net.mx todos pueden hacer referencia a la misma maquina pero cada dominio puede hacer referencia a solo una maquina. Usualmente, todas las maquinas enlazadas en una misma red tienen la misma parte derecha en su dominio (att.net.mx en los ejemplos anteriores). También es posible que un dominio exista pero que no este conectado a una maquina. Esto es hecho a menudo por un grupo o negocio para tener su dirección electrónica sin establecer un sitio real en Internet. En estos casos un servidor debe administrar el correo electrónico enviado al dominio especifico.

#### **E-mail**

Correo Electrónico Mensajes, usualmente de texto enviados de persona a persona a través de una computadora. Un e-mail puede ser también enviado automáticamente a muchas direcciones electrónicas (Listas de Correo).

#### **FAQs (Frequently Asked Questions)**

(Preguntas Frecuentes) -- FAQs son documentos que enlistan y responden la mayoría de las preguntas más comunes sobre un tema en particular. Existen cientos de FAQs de temas desde alimentación de mascotas hasta Criptografía. Las FAQs son escritas por

#### **Fire Wall**

Es una combinación de software y hardware que separa una red local (LAN) en dos o más segmentos con propósitos de seguridad.

## **FTP**

(File Transfer Protocol) -- Un método muy común de mover archivos entre dos sitios en Internet. El FTP es una manera especial de acceder otra computadora en internet para propósitos de envío y recepción de archivos. Existen muchos sitios en Internet que permiten al público en general descargar información a través de FTP, ingresando con un nombre de usuario anónimo, es por eso que a estos sitios se les denomina Servidores FTP Anónimos.

#### **Gateway**

Técnicamente significa hardware y software configurado de tal manera que actúa como traductor entre dos protocolos diferentes. Otro significado aunque más trivial de Gateway es describir cualquier sistema que provee acceso a otro sistema.

#### **Hiperenlace**

Un **hiperenlace** (también llamado **enlace**, **vínculo**, **hipervínculo** o **link**) es un elemento de un documento electrónico que hace referencia a otro recurso, por ejemplo, otro documento o un punto específico del mismo o de otro documento. Combinado con una red de datos y un protocolo de acceso, un hiperenlace permite acceder al recurso referenciado en diferentes formas, como *visitarlo* con un agente de navegación, mostrarlo como parte del documento referenciador o guardarlo localmente.

## **Hit**

"Hit" no es más que una simple solicitud hecha por un Browser a un Web Server; de está manera para que un Browser despliegue una página que incluye tres gráficos, ocurrirían 4 "hits" en el Web Server: uno para la página HTML, y uno para cada una de los tres archivos gráficos. La palabra "hit" es frecuentemente usada como una medida muy rústica de tráfico en un servidor, por ejemplo, "Nuestro site tiene más de 300, 000 hits por mes". Debido a que cada "hit" puede representar una solicitud para una página pequeña (o incluso una solicitud para una página inexistente) todas las formas de solicitudes que requieran algo de procesamiento extra (como una solicitud de búsqueda compleja), es imposible de definir en una máquina la carga de una página con un sólo hit.

#### **Home Page (o Homepage)**

Tiene varios significados. Originalmente, es la página que el Browser toma como predeterminada al iniciarse. El significado más común se refiere a la página web de una empresa, organización, persona o simplemente la página principal de una serie de páginas, por ejemplo, "Visite nuestro Home Page". Otro uso bastante rudimentario de este término, se refiere a prácticamente a cualquier página web, por ejemplo, "Ese web site tiene 65 home pages, pero ninguna de ellas es interesante".

#### **Host**

Cualquier computadora en una red que actúa como contenedor de servicios disponibles para otras computadoras en la red. Es bastante común tener un host que proporcione diversos servicios, como WWW y USENET.

#### **HTML**

(HyperText Markup Language) -- Es el lenguaje utilizado para crear documentos tipo Hypertexto para uso en la World Wide Web. El lenguaje HTML se parece más a un anticuado código criptográfico donde se rodea un bloque de texto para indicar cómo debe aparecer, adicionalmente, en HTML se puede especificar que un bloque de texto o palabra este ligado hacia otro archivo en el Internet. Los archivos HTML se supone que deben visualizarse a través de un programa Cliente del WWW o Browser como el Netscape o Internet Explorer.

#### **http**

(HyperText Transport Protocol) -- El protocolo que mueve los archivos de Hypertexto a través del Internet. Requiere un programa Cliente de HTTP en un extremo y un programa Servidor HTTP en el otro extremo. HTTP es el protocolo más importante utilizado en la World Wide Web (WWW).

#### **Hipervínculo**

Generalmente, cualquier texto que contenga ligas o enlaces hacia otros documentos palabras o frases en un documento que al ser seleccionadas por el lector invocan otro documento y es desplegado.

#### **Internet**

Es un vasto conjunto de redes interconectadas que utilizan la familia de protocolos TCP/IP y que evolucionaron del ARPANET a finales de los 60's y principios de los 70's. El Internet conecta cientos de miles de redes independientes.

#### **Internet Explorer**

Es un [navegador web](http://es.wikipedia.org/wiki/Navegador_web) producido por [Microsoft](http://es.wikipedia.org/wiki/Microsoft) para el sistema operativo [Windows](http://es.wikipedia.org/wiki/Windows) y más tarde para [Solaris Unix](http://es.wikipedia.org/wiki/Solaris_(sistema_operativo)) y [Apple Macintosh,](http://es.wikipedia.org/wiki/Apple_Macintosh) estas dos últimas discontinuadas en el [2002](http://es.wikipedia.org/wiki/2002) y [2006](http://es.wikipedia.org/wiki/2006) respectivamente.

Fue creado en [1995](http://es.wikipedia.org/wiki/1995) tras la adquisición por parte de [Microsoft](http://es.wikipedia.org/wiki/Microsoft) del [código fuente](http://es.wikipedia.org/wiki/C%C3%B3digo_fuente) de [Mosaic,](http://es.wikipedia.org/wiki/Mosaic) un navegador desarrollado por [Spyglass,](http://es.wikipedia.org/wiki/Spyglass) siendo rebautizado entonces como Internet Explorer. Actualmente es el navegador de [Internet](http://es.wikipedia.org/wiki/Internet) más popular y más utilizado en el mundo, rebasando en gran medida a las competencias existentes, aún cuando algunas de éstas han incrementado su popularidad en los últimos años. Su popularidad es debido a que Internet Explorer es el navegador oficial de [Windows,](http://es.wikipedia.org/wiki/Microsoft_Windows) y viene incluido de fábrica en dicho sistema operativo. Al estar relacionado con el Navegador de Archivos de Windows, no es posible desinstalar esta aplicación de forma estándar.

Las primeras versiones, basadas en [Mosaic,](http://es.wikipedia.org/wiki/Mosaic) no supusieron ninguna amenaza para el entonces dominante [Netscape Navigator,](http://es.wikipedia.org/wiki/Netscape_Navigator) ya que eran bastante simples y no eran compatibles con algunas de las extensiones más populares de [Netscape](http://es.wikipedia.org/wiki/Netscape) que dominaban la web de la época (como los marcos o [JavaScript\)](http://es.wikipedia.org/wiki/JavaScript).

#### **Intranet**

Es una red privada dentro de una compañía u organización que utiliza el mismo tipo de software usado en el Internet público, pero que es sólo para uso interno. Conforme el Internet se hace más popular, muchas de las herramientas usadas en el Internet están siendo usadas también en las redes privadas, por ejemplo, muchas compañías tienen web servers que están sólo disponibles para sus empleados. Note que una Intranet puede no ser realmente un internet -- puede ser simplemente una red.

#### **IP Number**

(Internet Protocol Number) -- Es un número único que consiste en cuatro partes separadas por puntos. Por ejemplo: 165.113.245.2. Cada máquina que está conectada al Internet tiene su propia dirección IP - si una máquina no tiene dirección IP, en realidad no está conectada al Internet. La mayoría de las máquinas tienen además uno o dos Domain Names, los cuales son más fáciles de recordar para la gente.

#### **ISDN**

(Integrated Services Digital Network) -- Básicamente una forma de transmitir más información sobre una línea telefónica convencional existente. El ISDN se ha vuelto disponible rápidamente en muchas ciudades, y en algunos mercados está valuado en un precio muy comparable al de una línea analógica estándar. Puede proveer velocidades de aproximadamente 128,000 bits por segundo sobre líneas telefónicas regulares. En la práctica, la mayoría de la gente está limitada a sólo 56,000 o 64,000 bits por segundo.

#### **ISP**

(Internet Service Provider) -- Una empresa que brinda acceso y servicios de Internet en alguna forma, normalmente por dinero.

#### **Java**

Java es un lenguaje de programación orientado a la red desarrollado por Sun Microsystems que está especialmente diseñado para hacer programas que pueden ser descargados con seguridad a una computadora a través del Internet e inmediatamente ser ejecutados sin el temor a ser infectado por virus u otros daños en la computadora o archivos. Utilizando pequeños programas de Java (llamados "Applets"), los sitios web pueden incluir funciones como animaciones, calculadoras, y otros trucos vistosos. Podemos ver una gran variedad de características agregadas a la Web utilizando Java, debido a que se puede realizar un programa en Java para hacer casi todo lo que una computadora regular puede hacer, y entonces incluir ese programa Java en una página Web.

#### **JDK**

(Java Development Kit) -- Un paquete de software para desarrollo de Sun Microsystems que incluye un kit de herramientas básicas para escribir, probar y depurar aplicaciones Java y applets.

#### **JPG**

(Joint Photographic Experts Group) -- JPEG es comúnmente usado como un formato para archivos gráficos. El formato JPEG es preferido sobre el formato GIF para imágenes fotográficas a diferencia de aquellas imágenes con pocos colores o logotipos.

#### **Kilobyte**

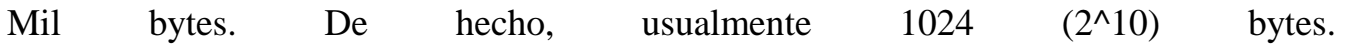

## **LAN**

(Local Area Network) -- Una red computacional limitada al área inmediata, que usualmente es el mismo edificio o mismo piso del edificio.

## **Login**

Puede ser usado como sustantivo o verbo. Como sustantivo: Es el nombre de la cuenta usada para accesar a un sistema computacional. No es un dato secreto (en contraste con password). Como verbo: Es el acto de entrar a un sistema computacional, por ejemplo. Hacer Login en el servidor de correo

#### **Listas de Correo (o Mailing List)**

Un sistema (usualmente automatizado) que permite enviar e-mail a una dirección electrónica desde donde el mensaje es copiado y enviado a todos los suscriptores de la lista de correo. De ésta manera diferentes usuarios que tienen diferentes tipos de acceso a e-mail pueden participar en foros.

#### **Marcador** puede referirse a:

Suelen llamarse **marcadores**, conocidos también como *favoritos* o, en inglés, *bookmarks* (*punto de libro* o *marcapáginas*), a aquellos enlaces a páginas web que marcamos de alguna forma (en nuestro navegador, en una herramienta dedicada, etc) por su interés o para su posterior visualización.

## **Megabyte**

Un millón de bytes. Técnicamente, 1024 kilobytes

## **Módem**

(MOdulator, DEModulator) -- Es un dispositivo que se conecta a una computadora y a una línea telefónica, permitiendo a la computadora comunicarse con otras a través del sistema telefónico. Básicamente, los módems hacen para las computadoras lo mismo que los teléfonos hacen para los humanos.

#### **Mozilla Firefox**

Es un [navegador de Internet](http://es.wikipedia.org/wiki/Navegador_web) desarrollado por la [Corporación Mozilla](http://es.wikipedia.org/wiki/Mozilla_Corporation) y un gran número de voluntarios externos[.\[3\]](http://es.wikipedia.org/wiki/Mozilla_Firefox#cite_note-listavoluntarios-2#cite_note-listavoluntarios-2) Firefox, oficialmente abreviado como Fx o fx[,\[4\]](http://es.wikipedia.org/wiki/Mozilla_Firefox#cite_note-3#cite_note-3) y comúnmente como FF, comenzó como un [derivado](http://es.wikipedia.org/wiki/Bifurcaci%C3%B3n_(desarrollo_de_software)) del [Mozilla Application Suite,](http://es.wikipedia.org/wiki/Mozilla_Application_Suite) al que terminó por reemplazar como el producto bandera del proyecto Mozilla, bajo la dirección de la [Fundación Mozilla.](http://es.wikipedia.org/wiki/Fundaci%C3%B3n_Mozilla)

Se basa en el [motor de renderizado](http://es.wikipedia.org/wiki/Motor_de_renderizado) [Gecko,](http://es.wikipedia.org/wiki/Gecko_(motor_de_renderizado)) el cual se encarga de procesar el contenido de las páginas web, desarrollado en su mayor parte utilizando el lenguaje.

## **Multimedia**

Que utiliza conjunta y simultáneamente diversos medios, como imágenes, sonidos y texto, en la transmisión de una información.

## **Netiquette**

Es una guía de cortesía y buen comportamiento en el Internet. **Netscape**

Es el nombre de un Browser WWW y también el nombre de una compañía. El Browser Netscape (TM) estaba basado en un principio en el programa Mosaic desarrollado por el National Center for Supercomputing Applications (NCSA). Netscape ha crecido en funcionalidades rápidamente y es ampliamente reconocido como uno de los browsers más populares. Asimismo, Netscape Corporation también produce software para Web Servers. El autor principal del Netscape, Mark Andreessen, fué contratado (trabajaba para NCSA) por Jim Clark y ambos fundaron una compañía llamada Mosaic Communications que pronto cambió su nombre a Netscape Communications Corporation.

## **Plug-in**

Un componente de software (usualmente pequeño) que agrega funcionalidades adicionales a otra pieza mayor de software. Ejemplos comunes son los plug-ins para el browser y web server de Netscape®. Adobe Photoshop® también usa plug-ins. La idea de los plug-ins es que estos pequeños componentes son cargados en la memoria por un programa de software más grande, agregando una nueva funcionalidad, de esta manera, los usuarios sólo instalan aquellos plug-ins que necesitan de una gran variedad de posibilidades. Los plug-ins generalmente son creados por personas ajenas a las empresas que desarrollan los programas en que estos plug-ins funcionan.

#### **Red**

Cada vez que dos o más computadoras son conectadas entre sí de tal manera que puedan compartir recursos, se tiene una red. Conectando dos o más redes, se tiene un internet.

#### **Security Certificate**

(Certificado de Seguridad) -- Es una serie de datos (por lo regular almacenados como archivo de texto) que son usados por el protocolo SSL para establecer una conexión segura. Los Certificados de Seguridad contienen información sobre el propietario, sobre quién lo publicó, un número de serie único o alguna otra información específica, fechas válidas y una "huella digital" encriptada que puede ser utilizada para corroborar el contenido del certificado.

Para que una conexión SSL sea creada, se requiere que en ambos lados de la conexión se tenga un Certificado de Seguridad válido.

#### **Server**

(Servidor) --Una computadora, o programa de software, que provee un tipo específico de servicio a otras computadoras que ejecutan un programa Cliente. El término Server se puede referir a un programa de software, como un Web Server, o a la máquina que lo ejecuta, por ejemplo, "Se cayó nuestro servidor de correo, por eso no salen los mensajes". Un equipo servidor simple puede tener corriendo diversos programas tipo Server, abasteciendo así diferentes servicios a los Clientes en la red.

#### **Servidor Virtual**

En Web Hosting se refiere a un mismo Server que es utilizado por diferentes Clientes, ya que cada uno ocupa una pequeña proporción de su capacidad de disco duro, memoria y procesamiento. Algunos ISPs, conscientes de las necesidades de clientes que inician en el mundo del Internet, proporcionan espacios compartidos dentro de servidores especialmente diseñados para estos servicios. Los servidores, por lo regular, se encuentran en una arquitectura de alta disponibilidad (redundancia), con soporte de misión crítica.

#### **Spam (o Spamming)**

Una manera inapropiada de utilizar una Lista de Correo, USENET o algún otro tipo de comunicación en el Internet tal como si fuese un medio de emisión múltiple de mensajes (el cual no lo es) enviando el mismo mensaje a un gran número de personas aún y cuando no lo hayan solicitado.

## **T-1**

Es una conexión a través de una línea conmutada capaz de transmitir datos a 1,544,000 bits por segundo. Teóricamente, a su máxima capacidad, una línea T-1 puede transmitir un megabyte en menos de 10 segundos. Esto aún no es lo suficientemente rápido como para desplegar video en pantalla completa y movimiento continuo, para el cual se requieren al menos 10,000,000 bits por segundo. Un T-1 es la mayor velocidad usada comúnmente para conectar redes al Internet.

## **T-3**

Es una conexión a través de una línea conmutada capaz de transmitir datos a 44,736,000 bits por segundo. Esto es más que suficiente para desplegar video en pantalla completa con movimiento continuo.

## **TCP/IP**

(Transmission Control Protocol/Internet Protocol) -- TCP/IP es un protocolo de comunicaciones basado en software utilizado en redes. No solo es la combinación de dos protocolos, sino que agrupa diversos programas que permiten accesos remotos, transferencias de archivos remotas y correo electrónico. Debe manejar errores de transmisión, administrar enrutamiento y envío de datos además de controlar la transmisión real por medio del uso de señales de estado. Fué desarrollado inicialmente para operar bajo UNIX, pero ahora está disponible para todos los sistemas operativos.

#### **Telnet**

Es el comando y programa que permite acceso remoto. Un usuario de una máquina se registra en otra máquina y actúa como si estuviese directamente enfrente de la segunda máquina. La conexión puede ser en cualquier parte de la red o del mundo.

#### **Terminal**

Es un dispositivo que permite enviar comandos a una computadora dondequiera que se encuentre. También se usa para describir a un teclado, una pantalla y algo de circuitería. Por lo regular, se usa un programa terminal en una computadora personal para emular una terminal física y permitir escribir comandos a otra computadora sin importar donde se encuentre.

#### **Terminal Server**

Una computadora de uso especial que tiene espacio para conectar muchos módems en uno de sus extremos, y en el otro una conexión a una LAN (red local) o una computadora host. De esta manera el Terminal Server hace el trabajo de contestar las llamadas y establece la conexión con el nodo apropiado. La mayoría de los Terminal Servers pueden suministrar servicios PPP o SLIP si están conectados al Internet

#### **URL**

(Uniform Resource Locator) -- Es la manera estándar de buscar o encontrar cualquier recurso en el World Wide Web (WWW). Un URL podría ser de la siguiente manera: http://www.att.net.mx o ftp://dns.alestra.net.mx o news:new.newusers.questions etc. La forma más común de usar un URL es ingresándolo en un browser WWW, como el Netscape Navigator, o Internet Explorer.

#### **WAN**

(Wide Area Network) -- Cualquier internet o red que abarque un área mayor que un simple edificio o campus.

#### **Web Hosting**

El servicio de Web Hosting consiste en el almacenamiento de datos, aplicaciones o información dentro de servidores diseñados para llevar a cabo esta tarea.

#### **WWW**

(World Wide Web) – Es el universo de servidores de hypertexto (HTTP servers), los cuales son servidores que permiten mezclar conjuntamente texto, gráficas, archivos de sonido,etc.

#### **ANEXO 1**

#### **COORDINACIÓN DE MICROBIOLOGÍA**

#### **Encuesta Página Web de Microbiología (e-learning). Estudiante de la Facultad de Odontología. PRESENTE**

Con el objetivo de mejorar tu formación académica en esta Facultad, la asignatura de Microbiología ha decidido crear su Página Web siendo así más apoyo en tu estudio y de la misma manera mejorar el proceso de enseñanza-aprendizaje.

Esta encuesta no es remunerada y se hace con la finalidad de conocer las necesidades, gustos, preferencias, opiniones y actitudes que tiene el alumnado respecto a los servicios que se ofrecerán dentro de la Página Web de Microbiología y es para fines exclusivamente de estadística y elaboración de Tesis dentro de la Facultad de Odontología.

Tu opinión en particular y los resultados obtenidos en general permitirán mejorar los recursos informaticos, por lo tanto te invitamos a contestar la siguiente encuesta para conocer tus sugerencias y/o necesidades y así mejorar este nuevo servicio que pondremos a tu disposición próximamente, GRACIAS.

#### **La Página Web de Microbiología tiene los siguientes contenidos:**

 $\triangleright$  Bienvenida.

Con los siguientes contenidos:

- Definición de Microbiología
- Mensajes informativos de contenido en el sitio Web.
- Menú Inicio

Con los siguientes Hipervínculos:

- 1. Sitio de Académicos de la asignatura.
- 2. Objetivos Generales de la asignatura.
- 3. Publicaciones científicas del Cuerpo Colegiado de asignatura.
- 4. Acceso al Programa de estudios y Guías de estudio.
- 5. Glosario de Microbiología.
- 6. Actividades de asignatura.
	- o Cursos
	- o Calendarización de practicas de laboratorio
	- o Congresos
	- o Calendarización de Exámenes de criterio Unificado.
	- o Talleres
- 7. Vinculación con otras páginas Web de Microbiología.
- 8. Complementos didácticos de Microbiología en Internet
	- o Desarrollo de las XXII unidades del programa.
	- o Sitio Interactivo de la asignatura de Microbiología
	- o Compendio de Imágenes

(Microorganismos de importancia medico-odontológica)

- o Juegos para reforzar aprendizaje en clase.
- o Simulacro Examen de Criterio Unificado. (el alumno podrá realizar un examen que el brindará la respuesta correcta)
- o Diagramas didácticos.
- o Videos relacionados a la Microbiología médica y oral.

#### **Encuesta Página Web de Microbiología (e-learning)**

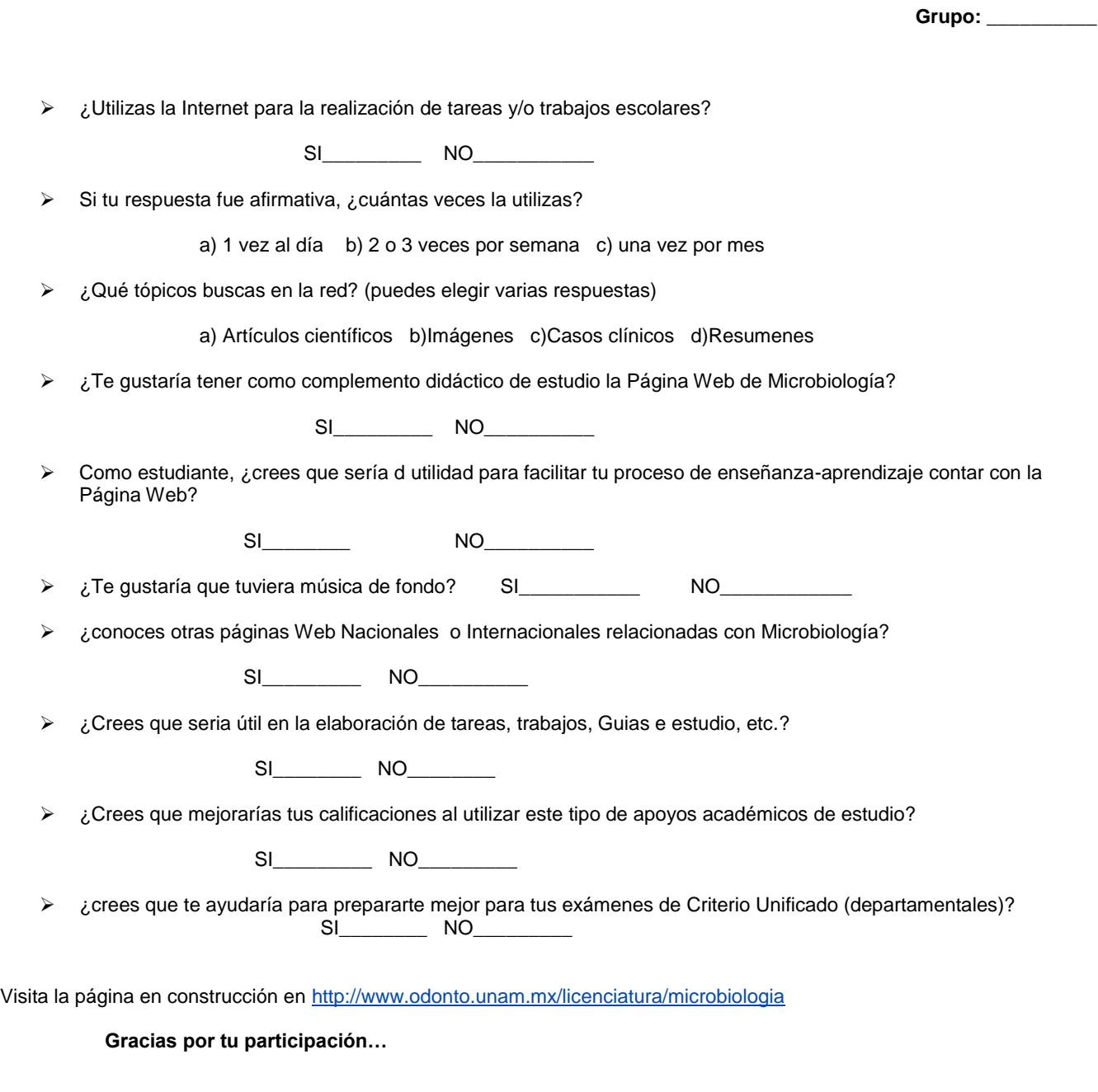

Atte.

**Jhonatan González Leines Tesis "Página Web de Microbiología (e-learning)"** 46

#### ANEXO 2

Pagina inicial en construcción (prueba).

1<sup>er</sup> versión que se subió a la red para fines estadísticos en base a la aplicación de una encuesta dirigida al alumnado de la Facultad de Odontología.

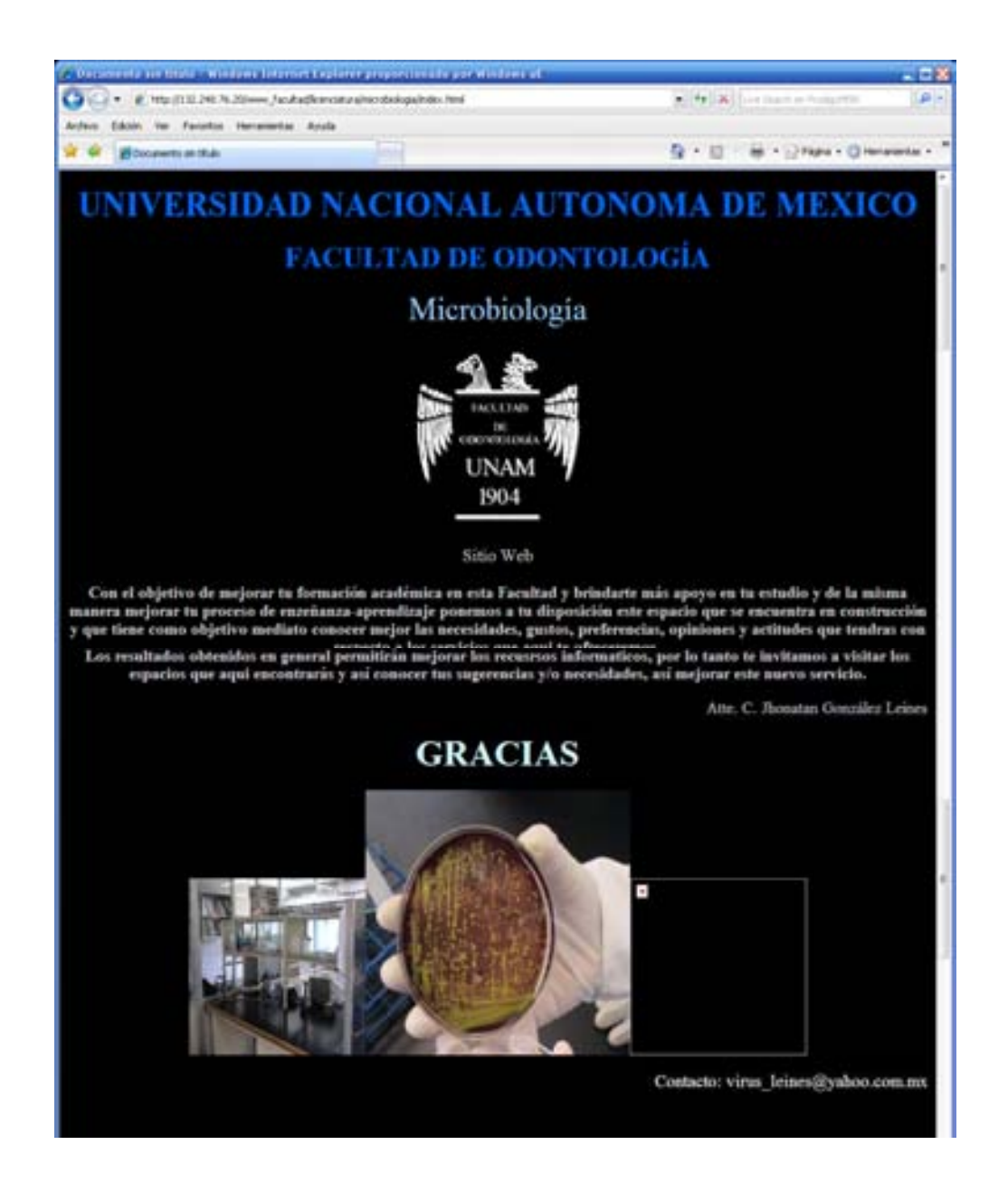

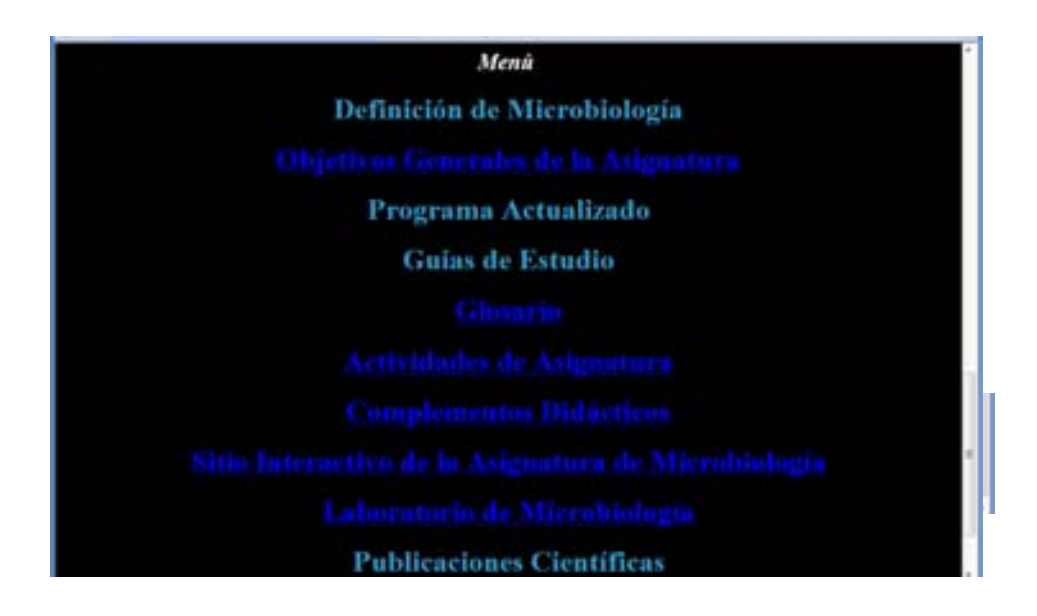

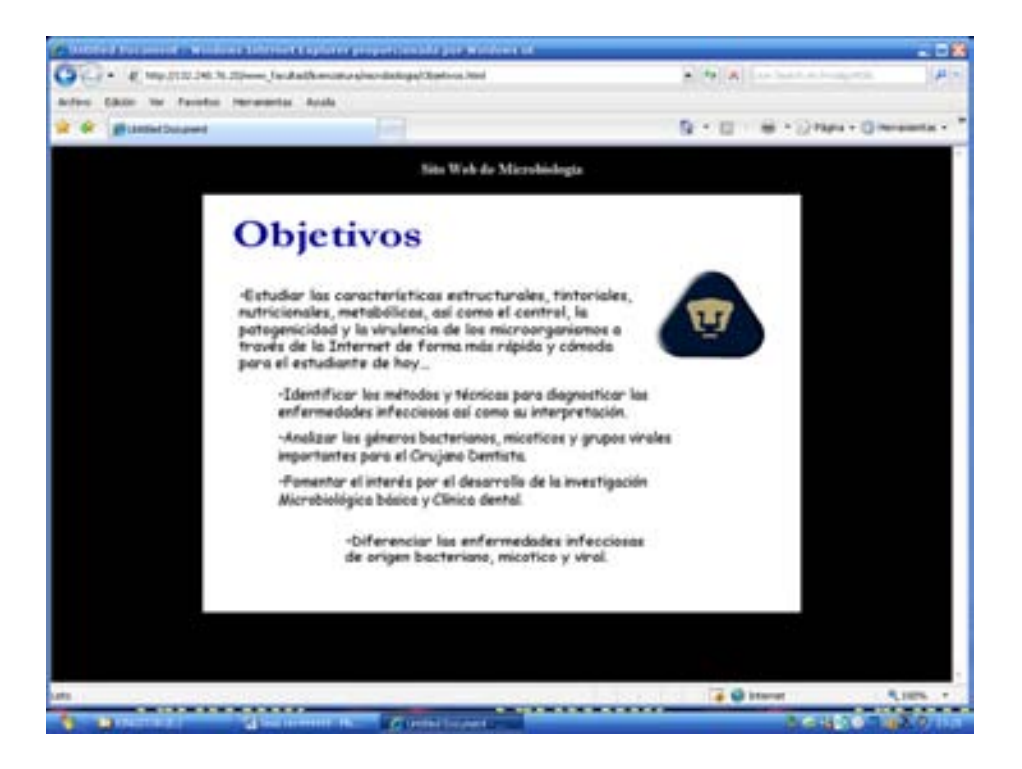

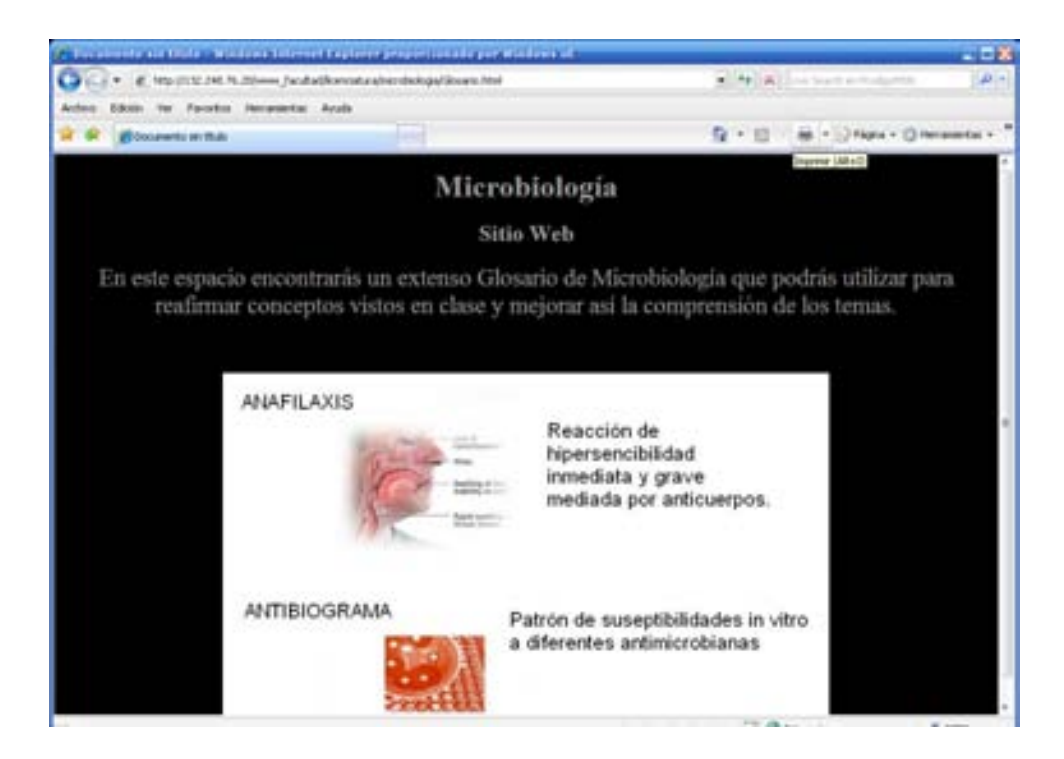

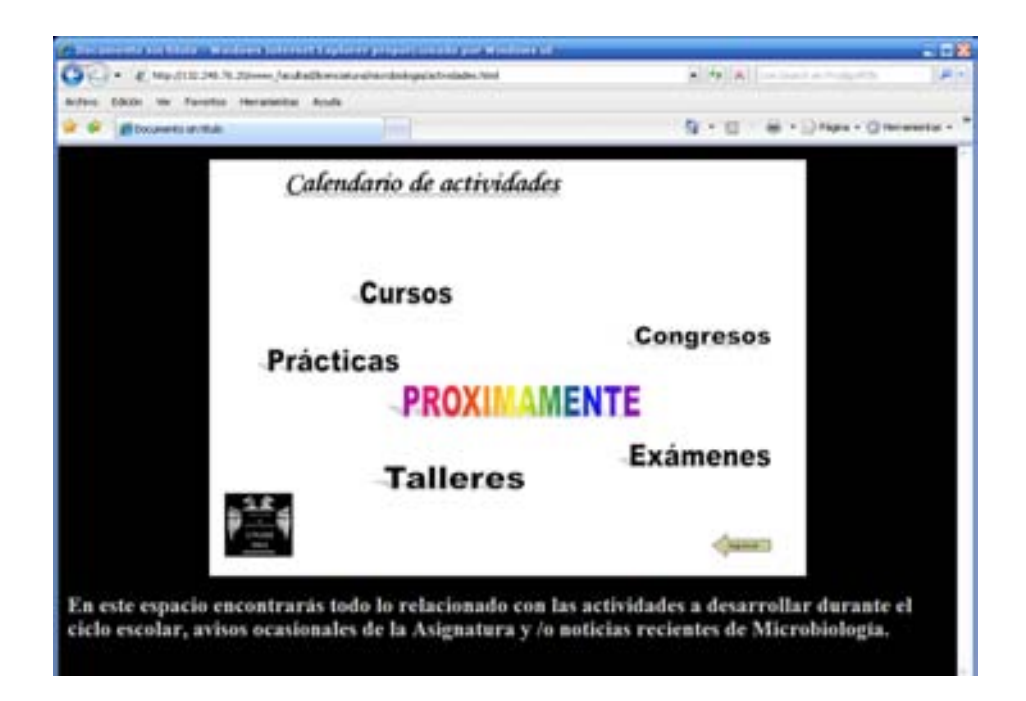

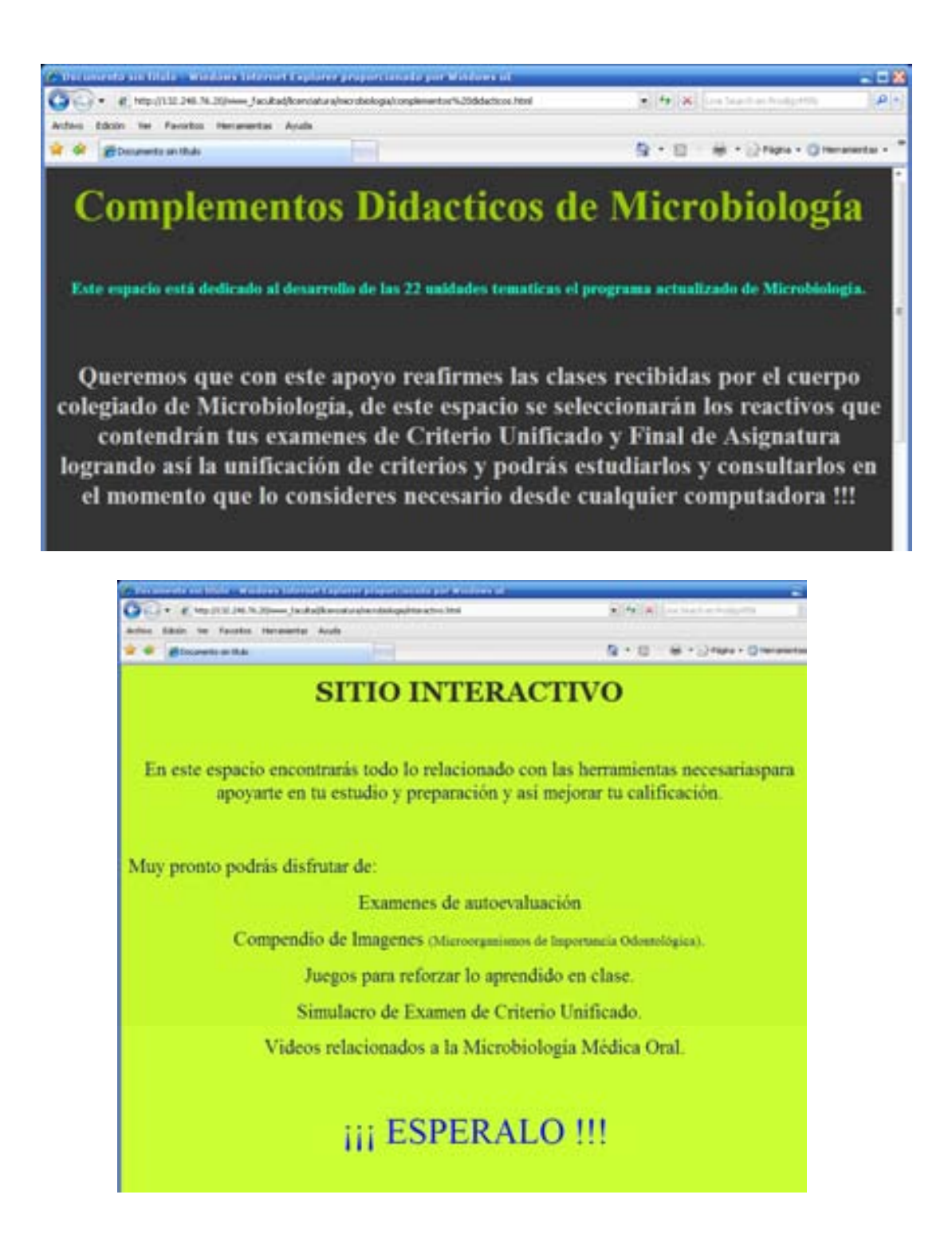

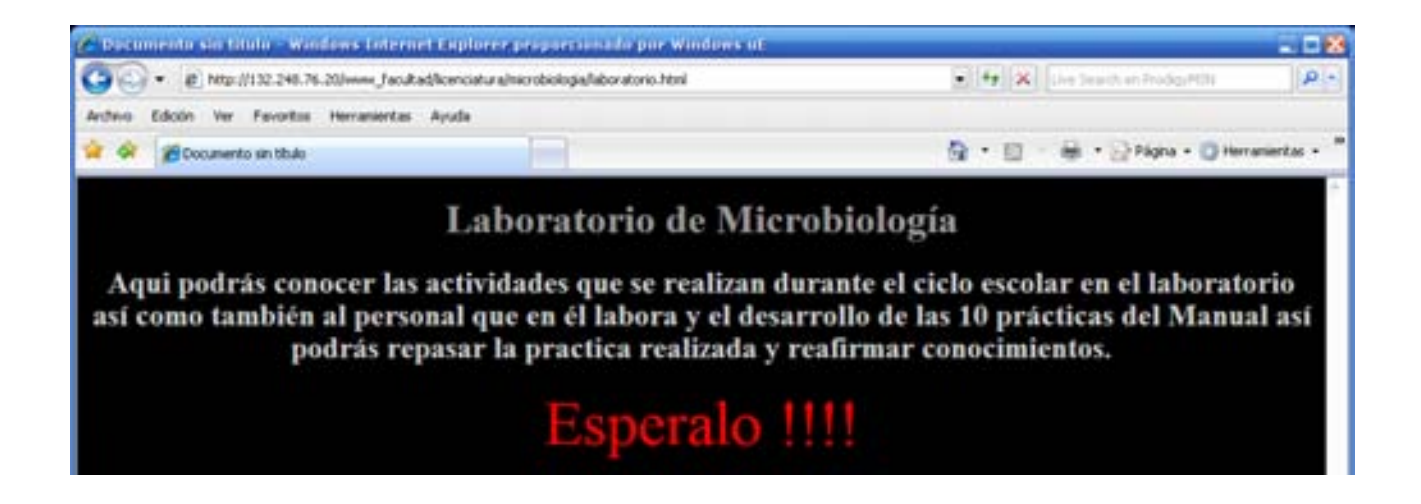

Al subir temporalmente a la red esta pagina se logró establecer la elaboración de la misma, saber la opinión del alumnado respecto a lo que se ofrecería dentro de ella, así se realizó la versión final de la pagina tomando en cuenta las sugerencias, opiniones y necesidades de los alumnos.

#### 52

#### **AGRADECIMIENTOS ESPECIALES**

Por su amable tiempo y asesoría para la elaboración de esta TESIS a:

**Dra. Elba Rosa Leyva Huerta**  Coordinadora del Posgrado en Ciencias Médicas Odontológicas y de la Salud DEPeI *"Por su confianza y la oportunidad de aprender de su sabiduría"*

#### **¡¡ Mil gracias !!**

Agradezco la importante asesoría para la realización del Análisis Estadístico para este trabajo:

#### **Mtra. Arcelia Meléndez Ocampo**

Coordinadora de Salud Pública

y

### **C.D. Jesús Días de León**

Profesor de Preventiva y Salud Pública

Agradezco a todos mis profesores durante mi etapa de estudiante:

*"Por mostrarme el camino y orientarme pero sobre todo por enseñarme"* 

#### **¡¡ Mil gracias !!**

*Agradezco a mis evaluadores de TESIS por sus excelentes consejos y enseñanzas:*

**Dr. Luís Alberto Gaitán Cepeda** Jefe del departamento de Patología Clínica Experimental División de Estudios Profesionales e Investigación

> **Dr. Bruno Carmona Rodríguez** Instituto de Investigación Médica Facultad de Medicina

#### **C.D. Rodrigo Daniel Hernández Martínez**

Departamento de Cómputo Facultad de Odontología

*A todos mis compañeros de clases que de alguna manera fueron mi familia cada día que estábamos en la escuela…*

*A mis amigos que encontré durante mi etapa de estudiante y son para toda la vida…*

*A la música por ser la inspiración y la magia en mi vida para avanzar…*

*A dios por ayudarme y permitirme la oportunidad de ser alguien en la vida…*

*A kitarian por esos momentos de éxtasis sensorial y terapia irracional…*

*A las "abuelas" que se tomaron la molestia de acudir en las mañanas a consulta…*

*A todos los pacientes que me brindaron su confianza durante mi carrera…*

*A mi otro hermano el buen "RULO" por ser mi cómplice en la imaginación, mil gracias viejo !!* 

 *Atte.* 

*"Por mi raza hablara el espíritu"*

 *Jhonatan González Leines*